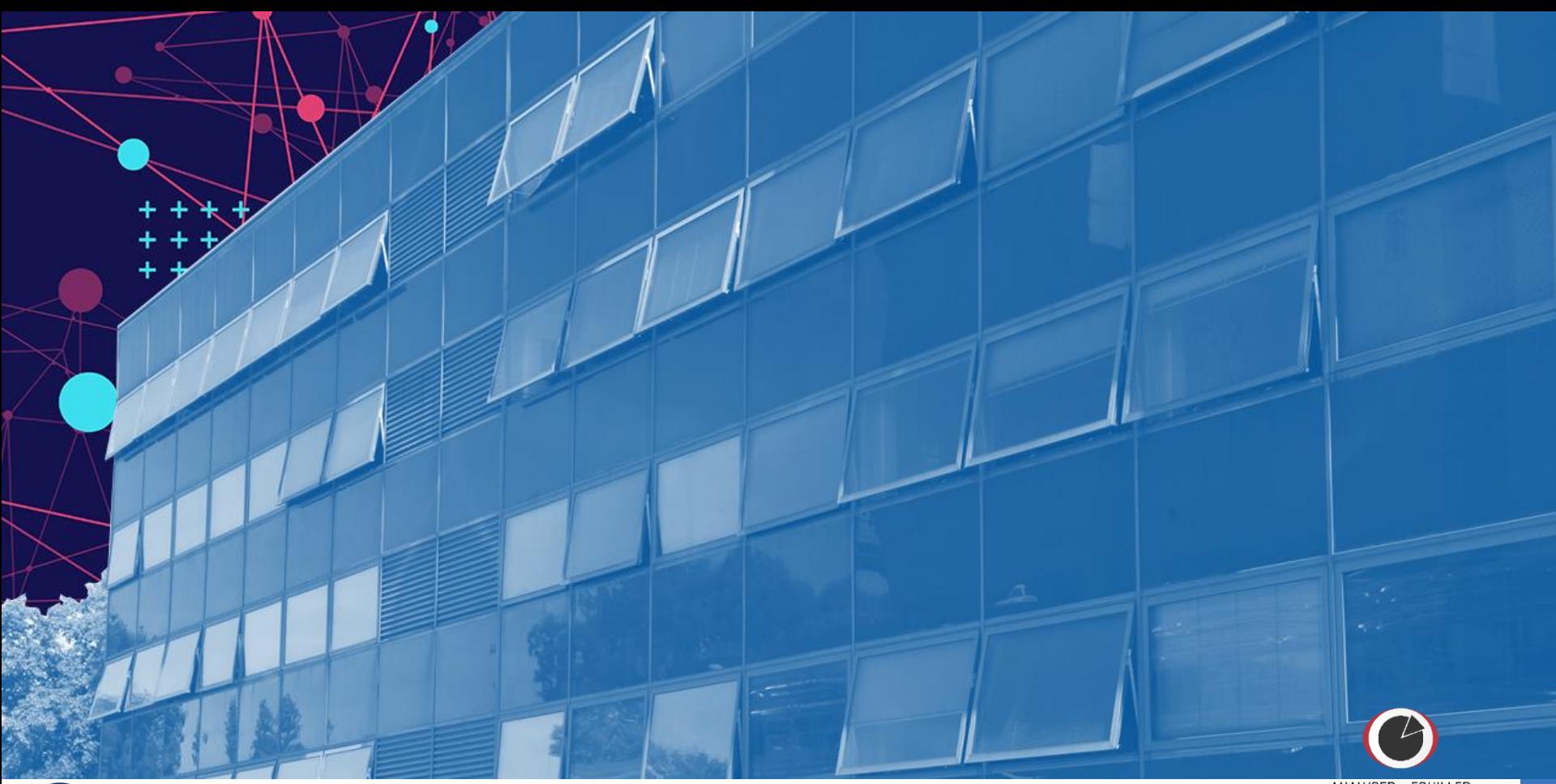

**CNTS Inist** Webinaire Découverte du TDM | Fabienne KETTANI-SCHMITTHEISLER

Service Text et Data Mining

ANALYSER & FOUILLER<br>L'INFORMATION<br>SCIENTIFIQUE

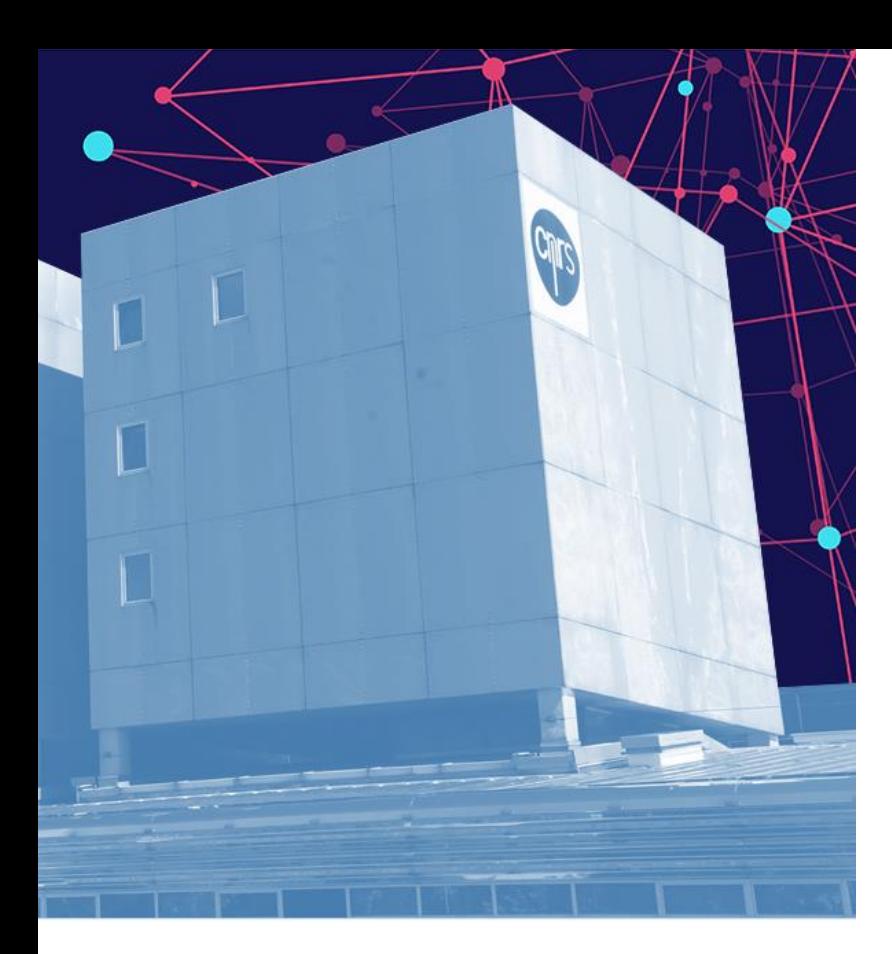

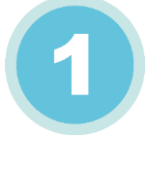

 $\mathbf{2}$ 

### Généralités sur le TDM

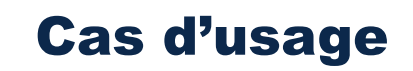

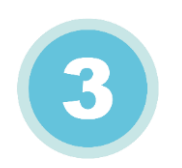

### Perspectives INIST

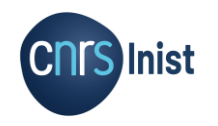

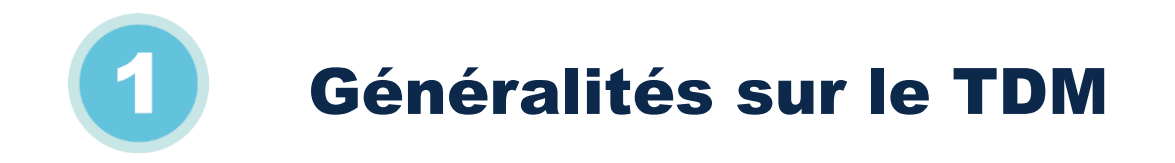

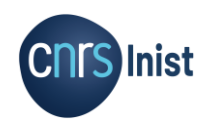

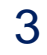

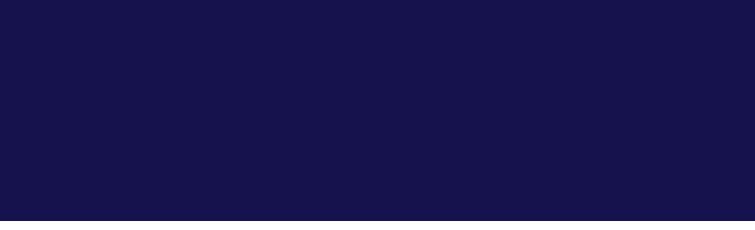

**CNITS** 

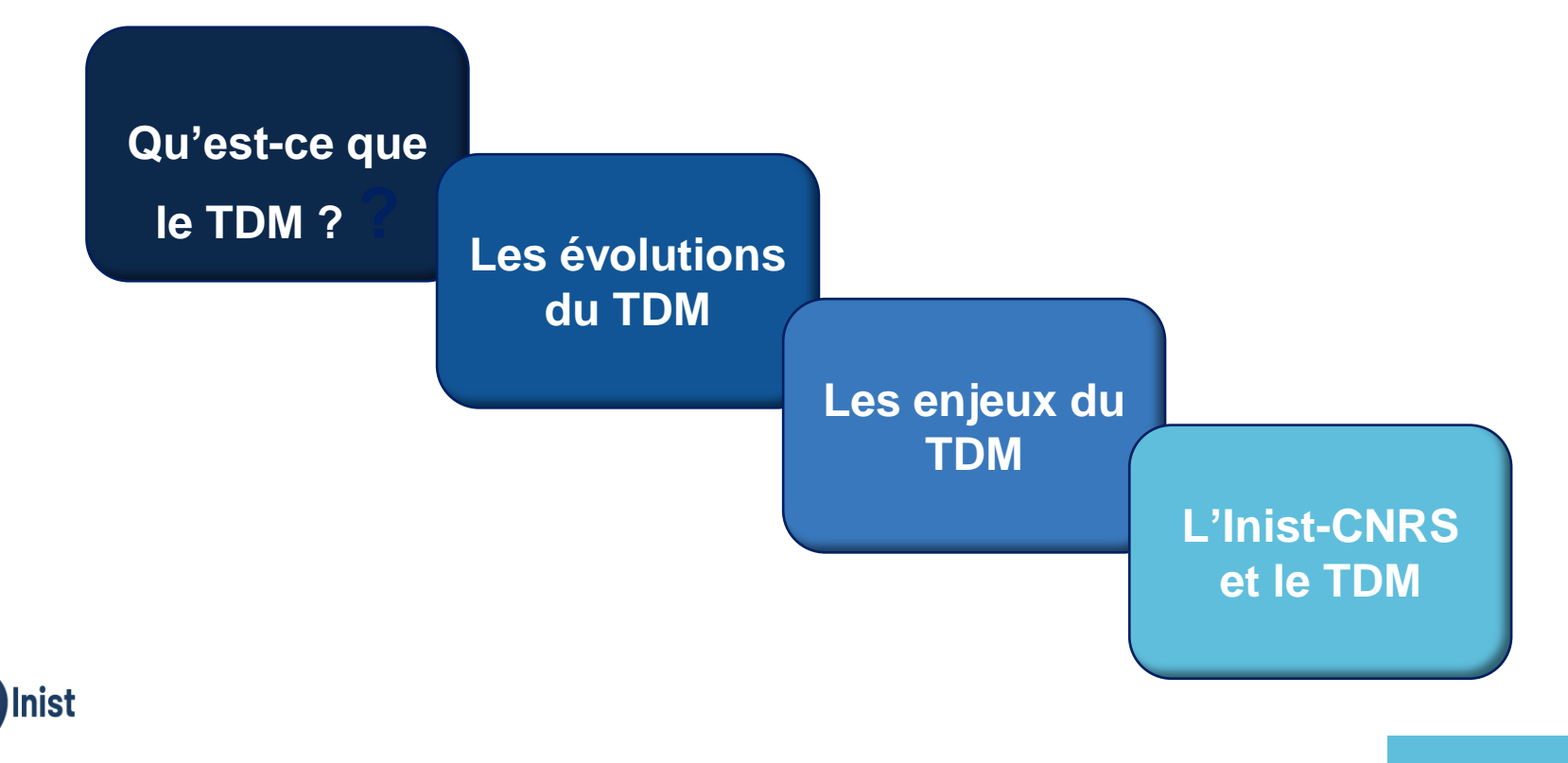

## Qu'est-ce que le TDM ?

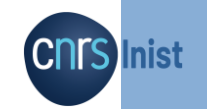

### La fouille de textes

\_\_\_\_\_\_\_\_\_\_\_\_\_\_\_

Ensemble des méthodes et des traitements informatiques qui consistent à analyser le sens des textes en langage naturel pour en donner une représentation utilisable par les humains et les ordinateurs.

**Données** → **Connaissances**

C'est une spécialisation de la fouille de données (data mining) qui fait appel aux méthodes de l'**Intelligence Artificielle <sup>1</sup>** , du **Traitement Automatique des Langues**  et des **Statistiques**

**<sup>1</sup>**L'**apprentissage profond** ou **apprentissage en profondeur** (en [anglais](https://fr.wikipedia.org/wiki/Anglais) : *deep learning*, *deep structured learning*, *hierarchical learning*) est un ensemble de méthodes d'[apprentissage automatique](https://fr.wikipedia.org/wiki/Apprentissage_automatique) tentant de modéliser avec un haut niveau d'abstraction. Ces techniques ont permis des progrès importants et rapides dans les domaines de l'analyse du signal sonore ou visuel et notamment de la reconnaissance [faciale, de la reconnaissance vocale, de la vision par ordinateur, du traitement automatisé du langage](https://fr.wikipedia.org/wiki/Reconnaissance_faciale)

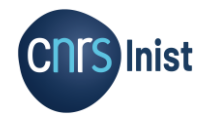

La fouille de textes: des technologies qui nous accompagnent déjà largement au quotidien…

- Filtrage de spam
- Recommandations
- Assistant personnel
- Service client, agent conversationnel
- Intelligence économique
- Intelligence stratégique
- **Sécurité**
- Gestion documentaire
- Assistance au diagnostic médical
- Recherche scientifique
- etc.

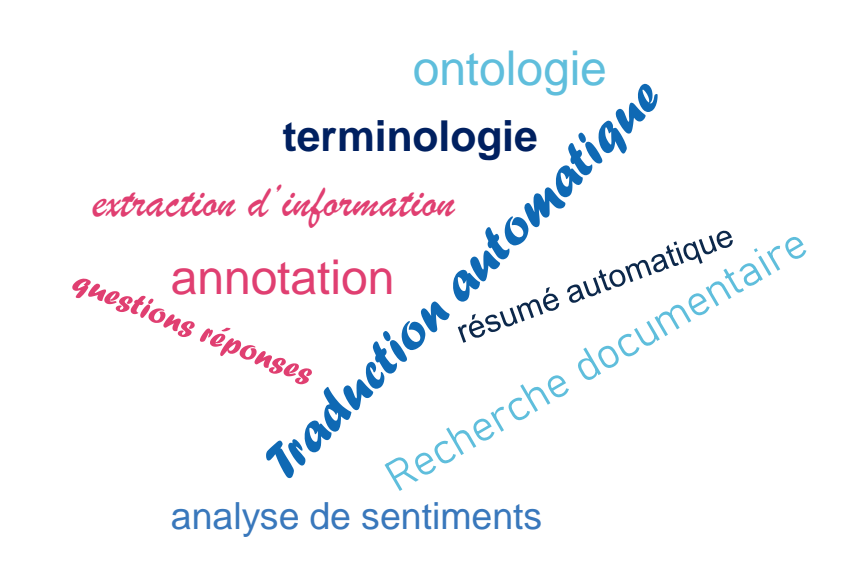

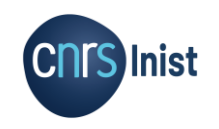

### Les évolutions du TDM

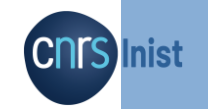

# **CONTEXTE**

Prise de conscience politique

Révolution

numérique

### **Evolution** juridique

Maturité des

technologies

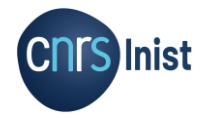

De l'**infobésité** galopante (il y a peu) au **déluge** d'informations (aujourd'hui)

Ere du **Big Data**: les 3V : Volume, Vélocité et Variété

Le phénomène Big Data s'amplifie si vite que l'on n'arrive plus à suivre l'évolution des nouvelles unités de mesure : les **exaoctets** (1018octets), les **zettaoctets** (1021), les **yottaoctets** (1024)....

> 180 zettaoctets en 2025

### **Publications scientifiques**

*50% des articles ne sont jamais lus 90% des articles ne sont pas cités* ANF TDM 2020/ R. Bossy & C. Nédellec

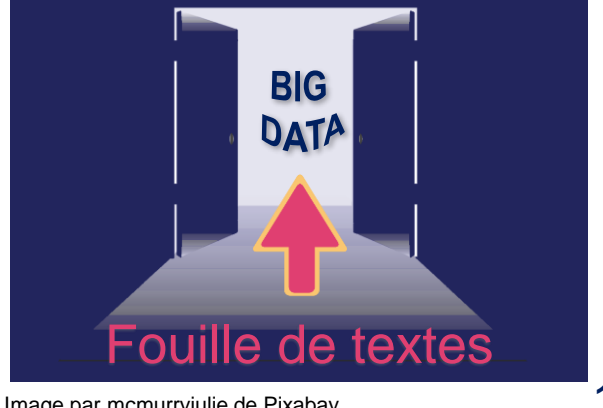

Révolution numérique 30 ans d'expérience en **TAL et IA** (cf ChatGPT…), en partie majorée par l'**implication d'industriels** qui y trouvent un intérêt majeur (analyse de sentiments, de tendances, détection de buzz etc.)

Augmentation très importante de la **puissance de calcul et de stockage** en 40 ans

Evolution majeure des algorithmes: **statistiques versus apprentissage profond** 

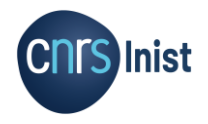

Maturité des technologies

#### Le TDM va s'inscrire dans la politique de **Science ouverte**…

On cherche à s'affranchir de la mainmise des éditeurs scientifiques sur les publications et les données de la science et à permettre une meilleure reproductibilité de la recherche.

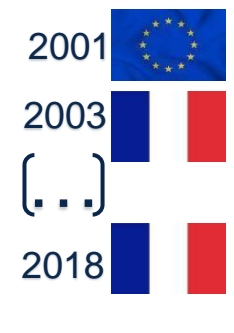

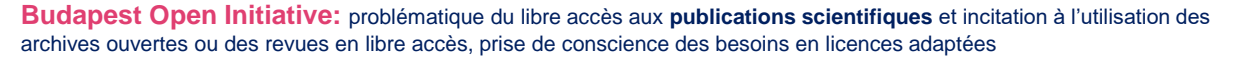

**Déclaration de Berlin:** extension de l'ouverture aux données de recherche

**Rapport Villani sur l'IA** *« Favoriser sans attendre les pratiques de fouille de données (TDM) » (page 35)* **1 er plan national pour la Science Ouverte** - **Frédérique Vidal - MESRI**: *« La France s'engage pour que les résultats de la recherche scientifique soient ouverts à tous, chercheurs, entreprises et citoyens sans entrave, sans délai, sans payement »* 

Le Grand Débat: le TDM devient une « réalité publique » <https://iscpif.fr/chavalarias/?p=1495> 2019 **Feuille de route pour la Science Ouverte du CNRS Engagement des universités:** politiques et interlocuteurs désignés pour la science ouverte

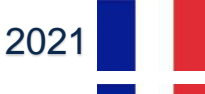

**<sup>e</sup> plan national pour la Science Ouverte (2021-2024)** *« Transformer les pratiques pour faire de la science ouverte le principe par défaut ».* **Objectif:** 100% de publications en accès ouvert en 2030

2022 **Plateforme Recherche Data Gouv**

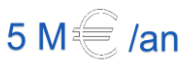

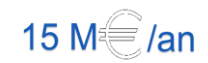

Prise de conscience politique

### 2016

#### **Loi pour une République numérique:** juridique

**L'article 38** : **Exceptionsau code de la propriété intellectuelle** Conditions dans lesquelles l'exploration des textes et des données est mise en œuvre, ainsi que les modalités de conservation et

de communication des fichiers produits au terme des activités de recherche publique."

Introduction d'une **exception au droit d'auteur** ainsi qu'une **exception au droit** *sui generis* **des producteurs de bases de données**

#### **Directive européenne sur le droit d'auteur et les droits voisinsdans le marché unique du numériqueou Directive « Copyright »**:

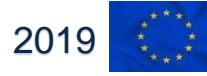

Les **articles 3 et 4 de la directive**, portent sur la "fouille de textes et de données à des fins de recherche scientifique" ; la pratique du TDM (Text and Data Mining). Ces articles prévoient une exception au droit d'auteur "pour les reproductions et les extractions effectuées par des organismes de recherche et des institutions du patrimoine culturel, en vue de procéder, à des fins de recherche scientifique, à une fouille de textes et de données sur des œuvres ou autres objets protégés auxquels ils ont **accès de manière licite**"

2021

**Ordonnance de transposition en droit français de la Directive européenne sur le droit d'auteur**: https://www.vie-publique.fr/loi/282569- [ordonnance-completant-transposition-directive-](https://www.vie-publique.fr/loi/282569-ordonnance-completant-transposition-directive-droits-dauteur) droits-dauteur " L'ordonnance consacre ou adapte tout d'abord des **exceptions au droit d'auteur et aux droits voisins** afin de favoriser la **fouille de textes et de données**, l'utilisation d'extraits d'œuvres à des fins **d'illustration dans le cadre de l'enseignement** et la reproduction des œuvres dans un souci de conservation du patrimoine culturel."

#### **Décret n°2022-928 du 23 juin 2022:**

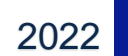

<https://www.legifrance.gouv.fr/jorf/id/JORFTEXT000045960058>

Ce décret fait suite à l'ordonnance du 24 novembre 2021 ci-dessus. Il introduit des modifications du code de la propriété intellectuelle et formalise les **modalités d'application de l'exception en vue de la fouille de textes** et de données (conditions de détention des copies numériques nécessaires à la fouille de textes entre autres)

# **Evolution**

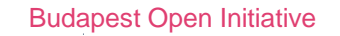

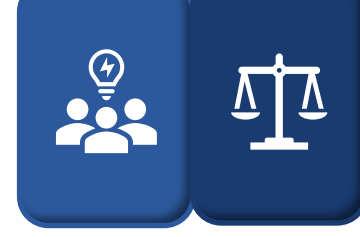

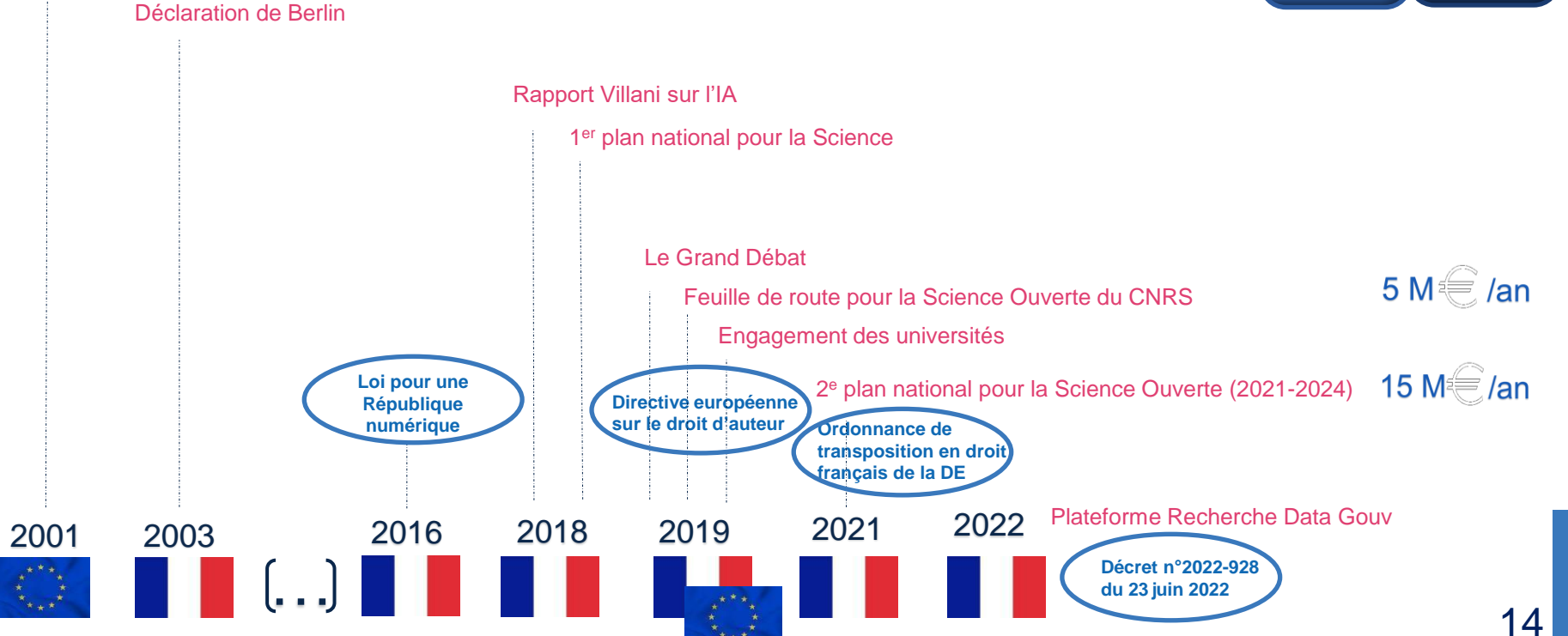

## Les enjeux du TDM

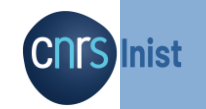

⋒

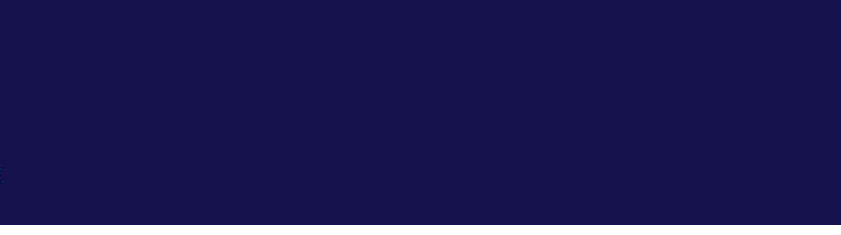

Le TDM permet une exploitation et une **réutilisation des produits de la recherche** (publications, ressources sémantiques…)

# **SCIENTIFIQUES**

En tant que tel il contribue à l'**accélération de l'innovation**

… et à **répondre à des questions de recherche**  (confirmer des hypothèses posées)

**Un challenge: amener le TDM au cœur de l'activité du chercheur**

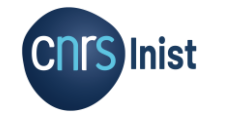

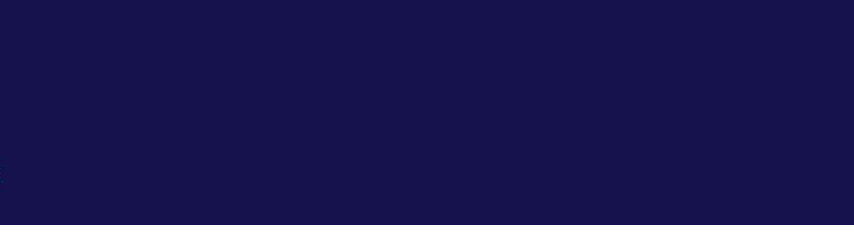

#### **EXEMPLE D'APPLICATION**

#### **PHARMACOVIGILANCE**

par analyse automatique de tweets pour extraire de la connaissance sur les effets secondaires de l'utilisation des médicaments

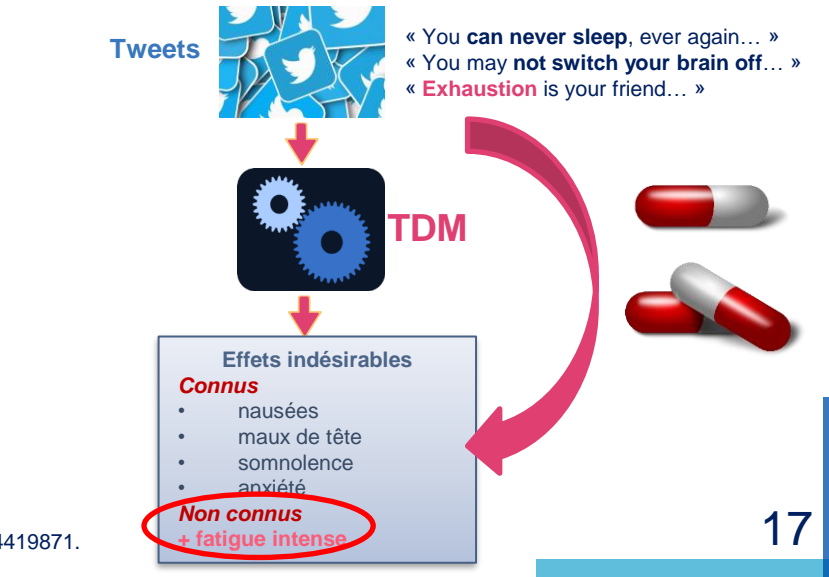

# **SCIENTIFIQUES**

**CNTS Inist** 

O'Connor K, Pimpalkhute P, Nikfarjam A, Ginn R, Smith KL, Gonzalez G. **Pharmacovigilance on twitter? Mining tweets for adverse drug reactions.**  AMIA Annu Symp Proc. 2014 Nov 14;2014:924-33. PMID: 25954400; PMCID: PMC4419871. <https://www.ncbi.nlm.nih.gov/pmc/articles/PMC4419871/>

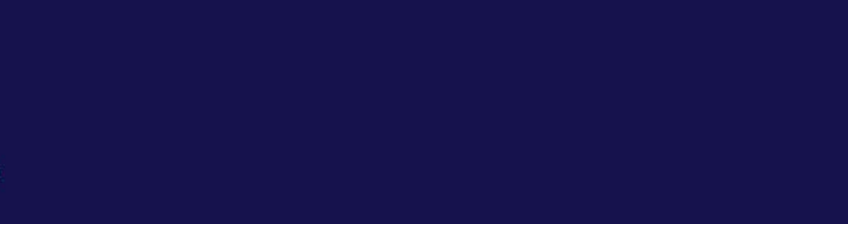

Le TDM fait appel à de **nouvelles compétences et de nouveaux métiers** (développeurs informatiques spécialisés, ingénieurs de la connaissance…)

# **METIERS ET COMPETENCES**

Et nécessite de mettre en place de nouveaux parcours de **formation**, à compétences multiples.

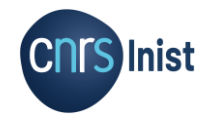

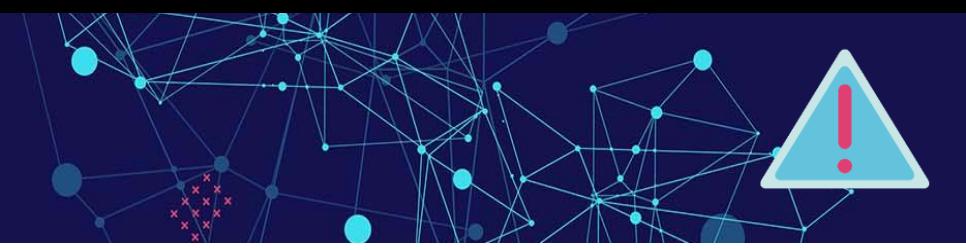

Notion d'**accès licite** aux documents / *Directive européenne* **Principes FAIR** (Findable Acessible Interoperable Reusable) **Attention aux biais !!** : choix des données, interprétation, etc.

#### **Constitution de corpus Résultats et visualisation TDM Nettoyage des données Interprétation Transparence** Fiabilité Reproductibilité **Protection des droits** (droits d'accès, données personnelles et vie privée…) Fournisseur: attention aux **Conflits d'intérêt Exhaustivité** (bruit et silence – ce qui n'est pas traité est autant un biais que ce qui est inutile **Fiabilité Sécurité** (stockage)

# **ETHIQUES**

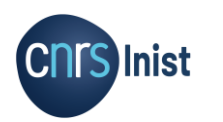

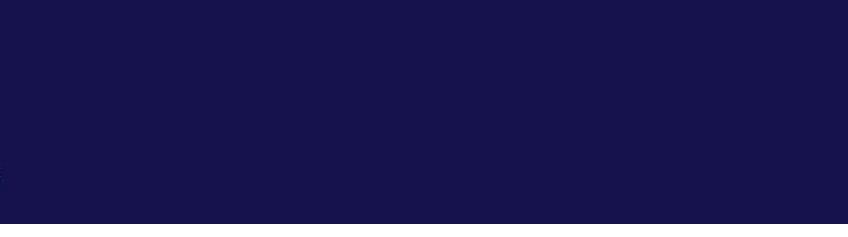

#### Le TDM repose sur:

# **DES DIFFICULTES ET DES SOLUTIONS**

l'exploitation de **texte**

des traitements automatiques du **langage naturel**

des traitements informatiques basés sur des outils d'**intelligence artificielle**

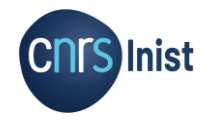

### **TEXTE**

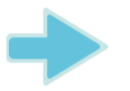

**Le texte est une donnée mais avec des caractéristiques spécifiques…**

Le texte est une **donnée non structurée**  $\blacksquare$  Un ordinateur interprète de la **donnée structurée** 

*« Vous trouverez par la présente le courrier de M. Durand qui honore le règlement de sa commande du 22 mai 2019 au sujet de l'achat d'une caisse de 12 bouteilles de Bourgogne »*

**QUESTION**: la facture de M. Durand est-elle payée ?

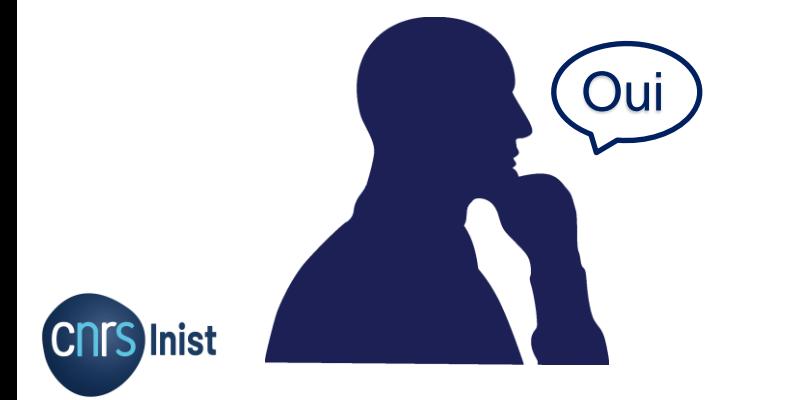

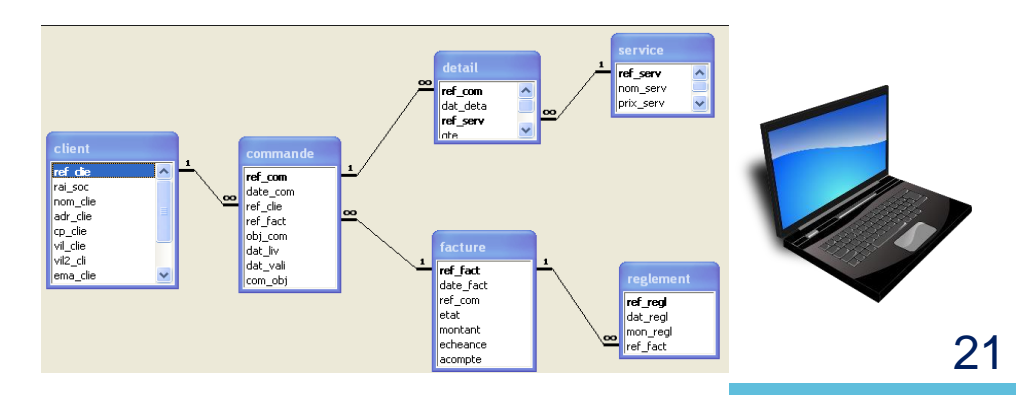

### **LANGUE**

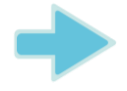

### **… et la langue est complexe**

#### Pour interpréter et comprendre…

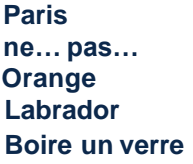

capitale de la France, ville US négation couleur, fruit, société, ville hyperonymie (chien) métonymie

#### … s'appuyer sur le traitement de la langue

#### **Multilinguisme**

**Alphabet** : latin, cyrillique, grec, arabe, …

Le **découpage** des mots, des phrases, des paragraphes

La **graphie** des mots, leur genre et leur(s) catégorie(s) syntaxique(s)

La **syntaxe** : comment sont construites les phrases

La **sémantique** des mots: désambiguïsation

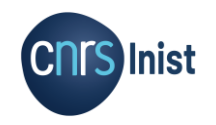

### **LANGUE**

#### **Quelques techniques de TAL**

Stanford CoreNLP: http://corenlp.run/

*« Comment transformez vous un document et son contenu en chiffres ? »*

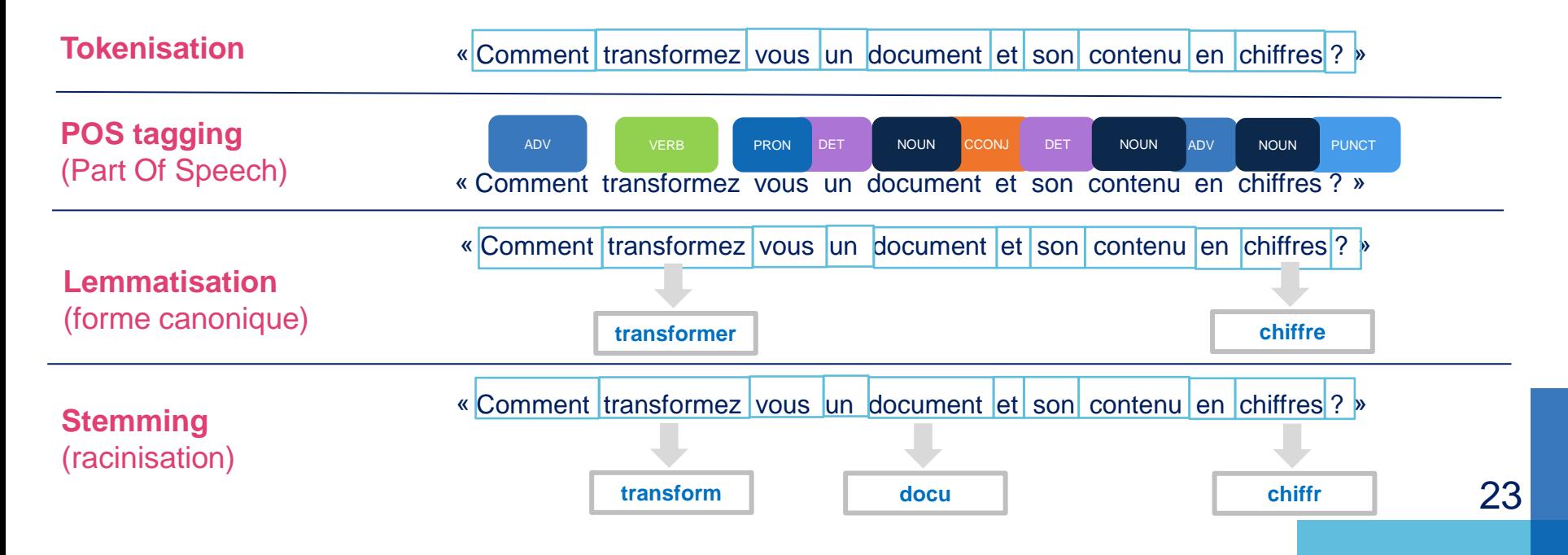

### **CLASSIFICATION**

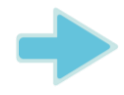

TDM

#### **Quelques techniques de TDM**

**Problématique**

- Classer les documents selon (par exemple):
- les thèmes de ces documents
- les zones géographiques considérées…

#### **CLASSIFICATION NON SUPERVISEE**

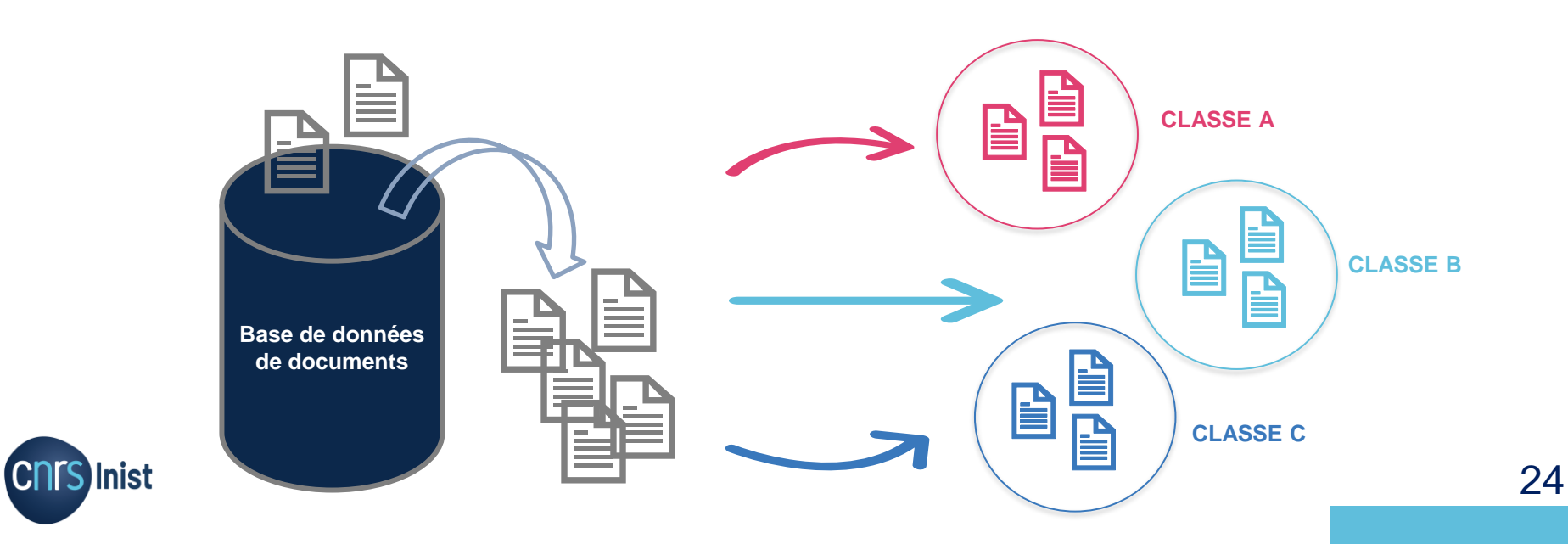

### **CLASSIFICATION**

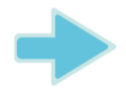

TDM

#### **Quelques techniques de TDM**

**Problématique**

Classer les documents selon (par exemple):

- les thèmes de ces documents
- les zones géographiques considérées…

#### **CLASSIFICATION SUPERVISEE**

Apprentissage sur données déjà labellisées

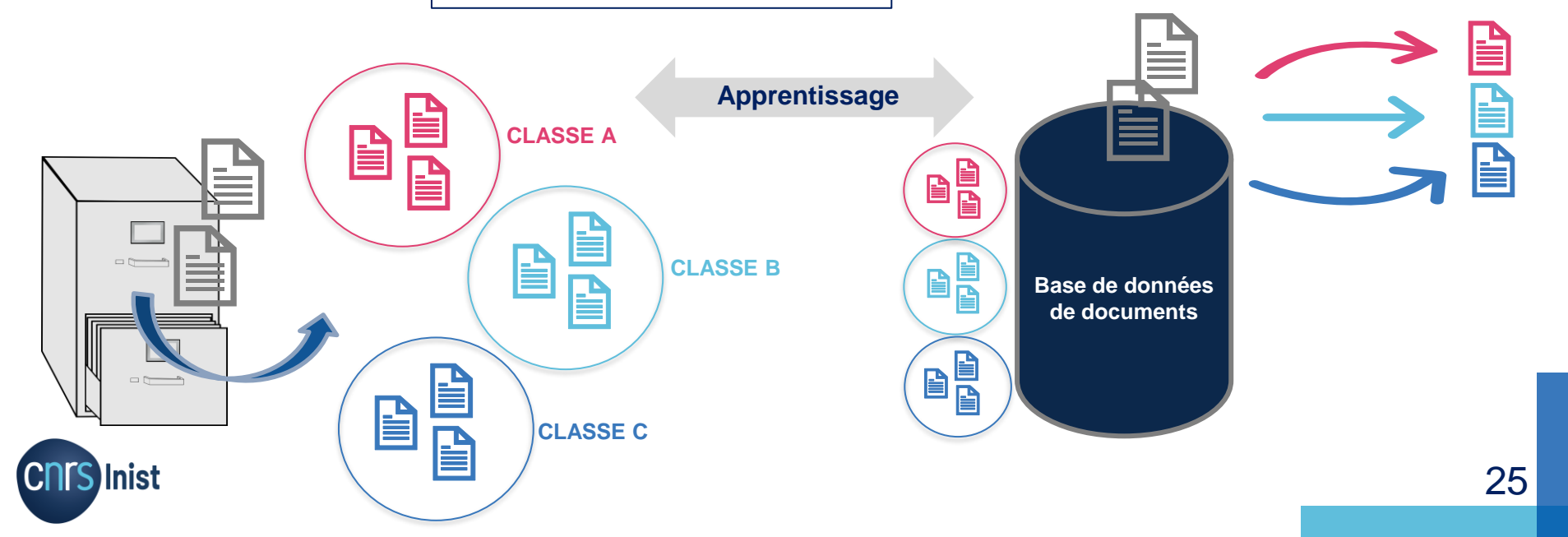

### **EXTRACTION D'INFORMATION**

**NOMMEES**

**RECONNAISSANCE D'ENTITES** 

TDM

#### **Quelques techniques de TDM**

Repérage de : **Problématique** | Repérage de :<br>Personnes, lieux géographiques, institutions, sociétés, microorganismes...

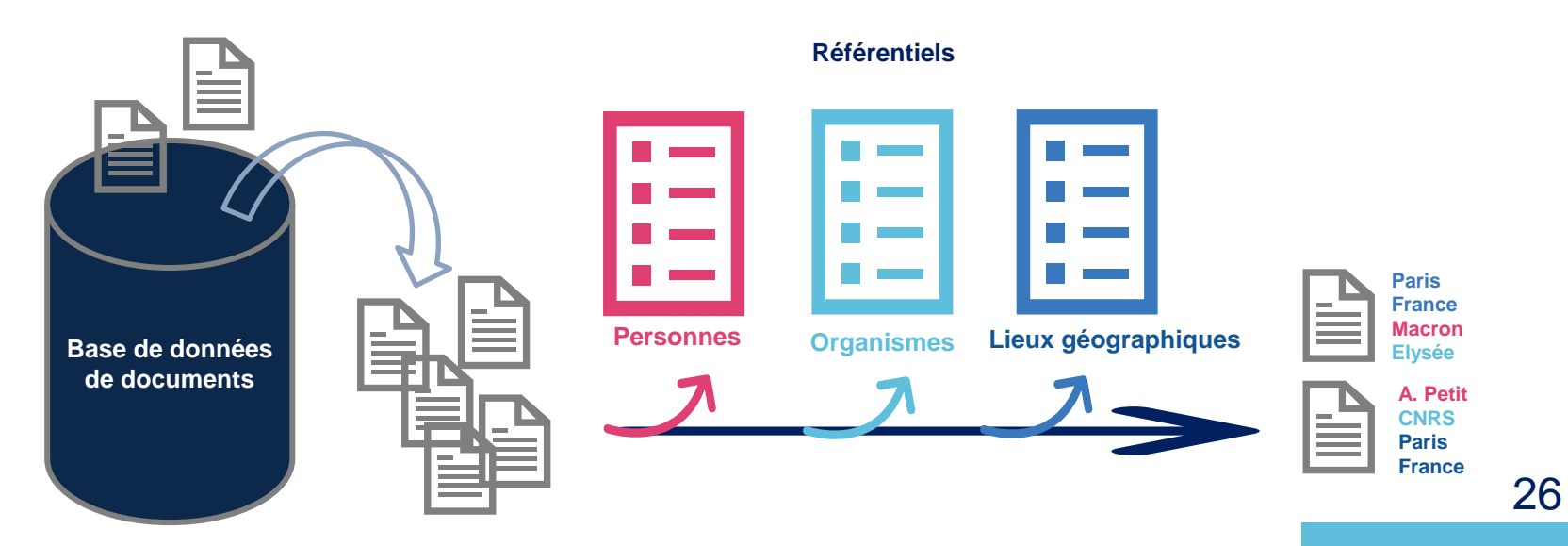

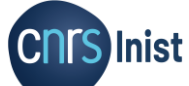

### **INDEXATION**

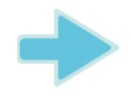

TDM

**CNTS** 

#### **Quelques techniques de TDM**

Problématique | Repérage de termes caractérisant le document et permettant de le retrouver ensuite au sein d'un corpus

**LIBRE ET/OU CONTROLEE**

(contrôlée = par rapport à des référentiels)

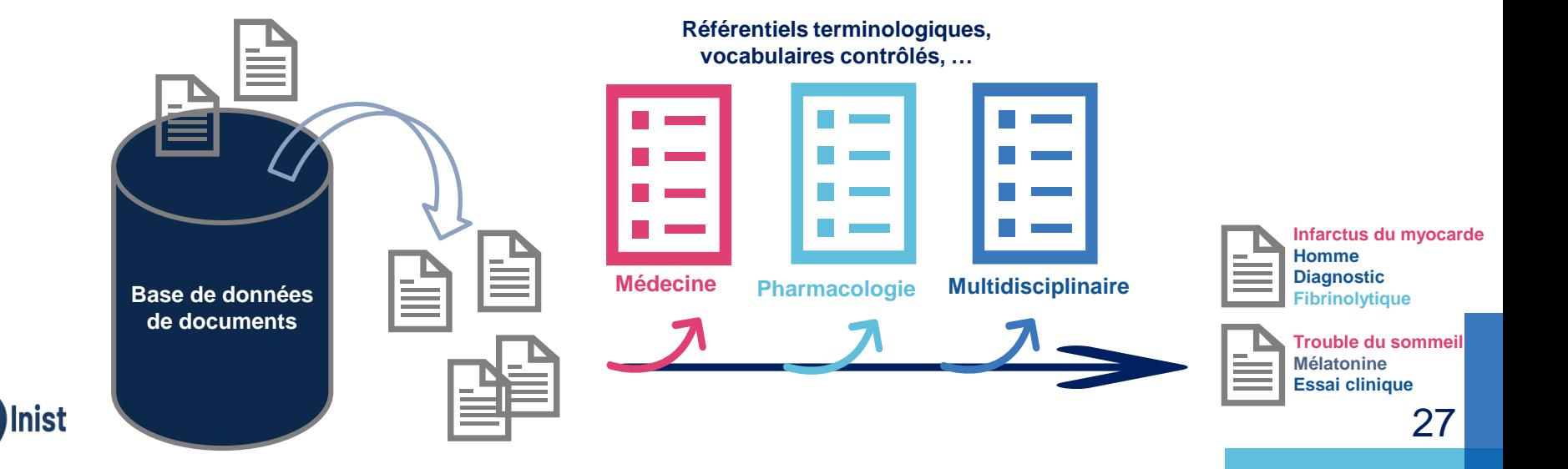

### L' Inist- CNRS et le TDM

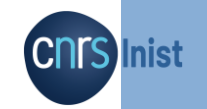

### **Quelles opportunités à l'INIST-CNRS ?**

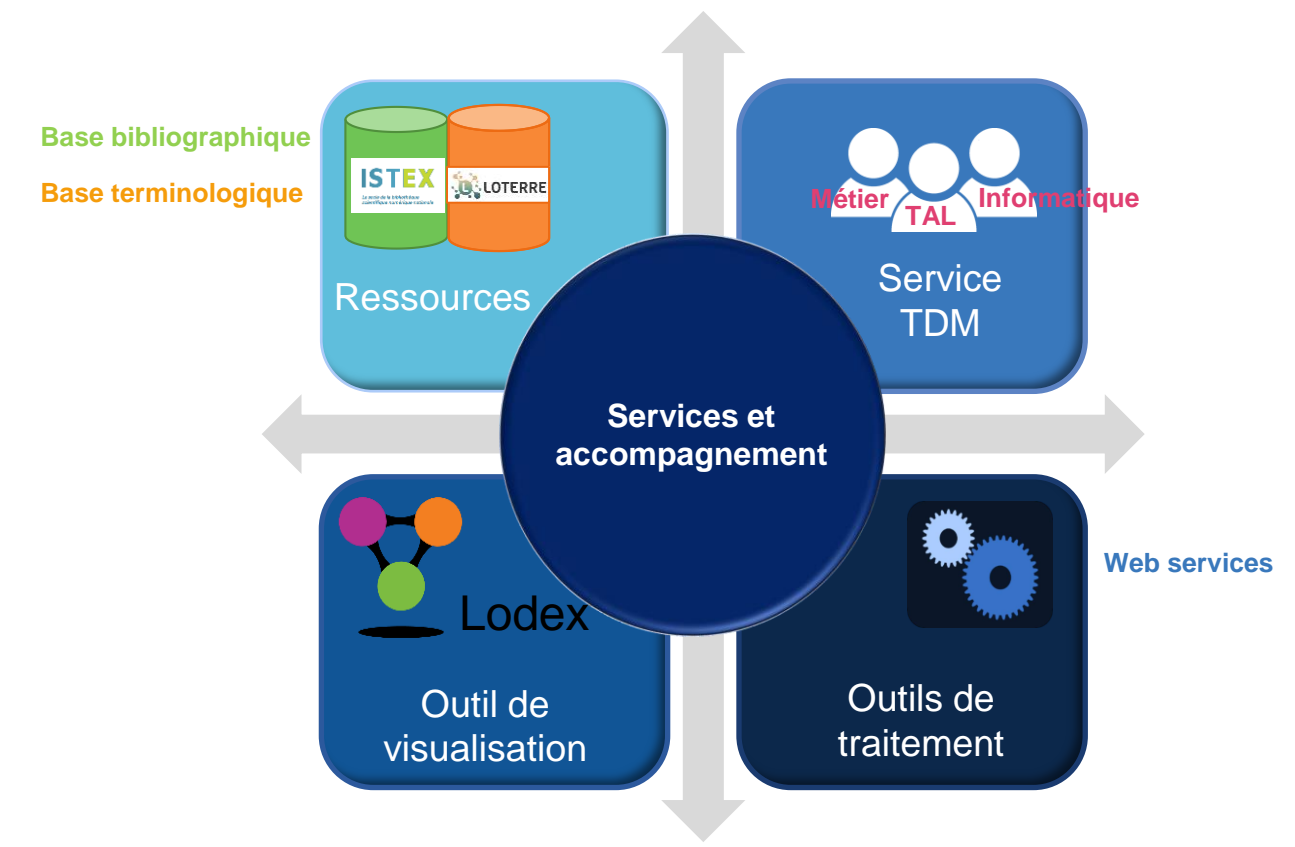

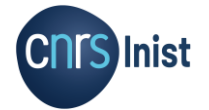

#### **Un site en ligne: [OBJECTIF TDM](https://objectif-tdm.inist.fr/)**

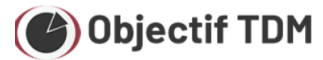

ACCUEIL | WEB-SERVICES | TM TOOLS EXPLORER | BLOG | A PROPOS | CONTACT | Rechercher sur ce site  $\qquad \, Q$ 

Outils de TDM (Text and Data Mining) sous forme de web-services, faciles à mettre en œuvre, couplés à un outil de création de tableaux de bord dynamiques.

Actuellement 29 Web-Services accessibles

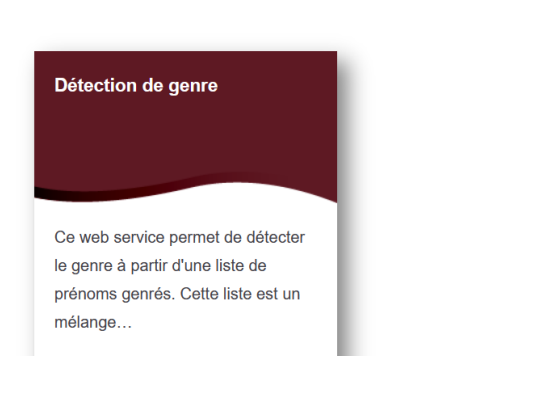

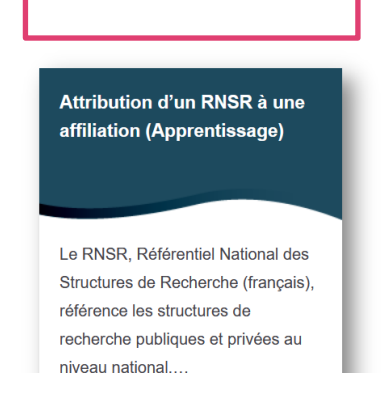

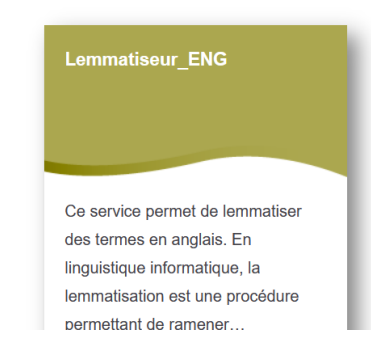

Inist Chrs

#### **Des web-services pour aider…**

Inist

**Web service (WS):** interface et protocole d'échange en ligne de données 1 WS = 1 tâche

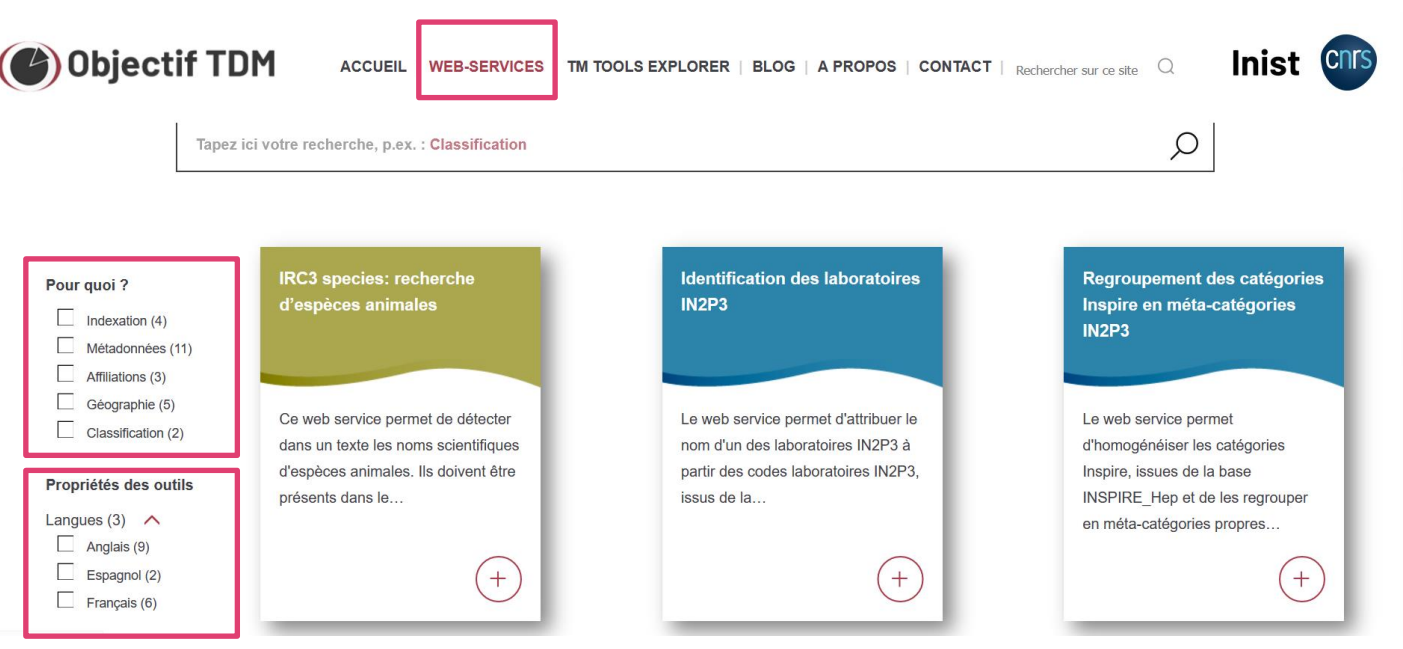

#### **Des web-services pour aider…**

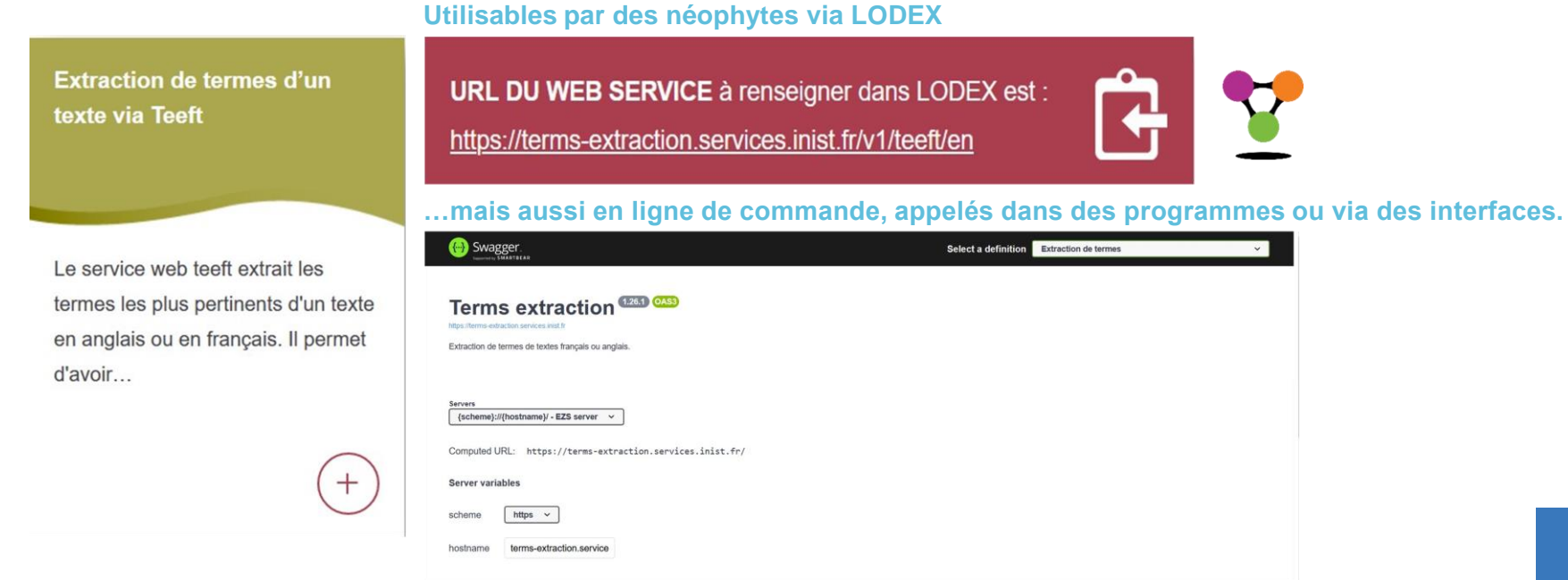

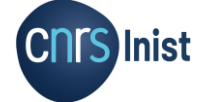

terms-extraction Extraction de termes

#### **Des web-services pour aider…**

**Extraction de termes d'un** texte via Teeft

Le service web teeft extrait les termes les plus pertinents d'un texte en anglais ou en français. Il permet d'avoir

Avant

"The COVID-19 pandemic, also known as the coronavirus pandemic, is an ongoing global pandemic of coronavirus disease 2019 (COVID-19) caused by severe acute respiratory syndrome coronavirus2 (SARS-CoV-2). It was first identified in December 2019 in Wuhan, China. The World Health Organization declared the outbreak a Public Health Emergency of International Concern on 20 January 2020, and later a pandemic on 11 March 2020. As of 2 April 2021, more than 129 million cases have been confirmed, with more than 2.82 million deaths attributed to COVID-19, making it one of the deadliest pandemics in history."

#### Après

"severe acute respiratory syndrome coronavirus2", "international concern", "ongoing global pandemic", "coronavirus disease", "covid-19", "december", "wuhan", "coronavirus pandemic", "deadly pandemic", "covid-19 pandemic"

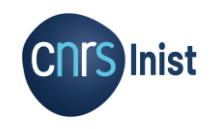

33

#### **Des web-services pour aider…**

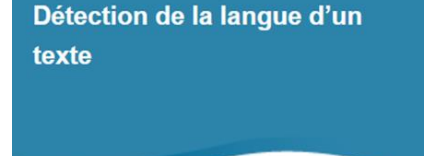

Le web-service detect-lang détecte la langue d'un document texte et renvoie le code langue et la probabilité correspondante. Dans  $le...$ 

#### Avant

"User experience design (UXD, UED, or XD) is the process of supporting user behavior[1] through usability, usefulness, and desirability provided in the interaction with a product. [2] User experience design encompasses traditional human-computer interaction (HCI) design and extends it by addressing all aspects of a product or service as perceived by users. Experience design (XD) is the practice of designing products, processes, services, events, omnichannel journeys, and environments with a focus placed on the quality of the user experience and culturally relevant solutions."

#### Après

"en"

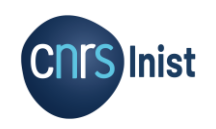

#### **… mais aussi un catalogue d'outils**

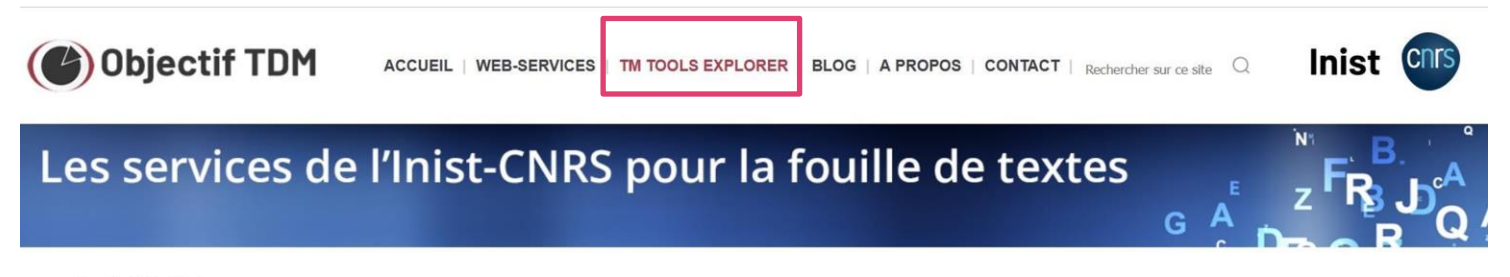

Accueil > TM Tools Explorer

### **TM Tools Explorer**

#### Explorez divers outils de TDM existants dans une application en ligne

Celle-ci vous permet de choisir selon diverses caractéristiques (tâches effectuées, langue traitée etc.) les outils qui correspondent le mieux à vos attentes

#### Ce catalogue existe

- en version française TM Tools Explorer FR : https://tmtoolsfr-explorerfr.tdm.inist.fr/
- en version anglaise TM Tools Explorer EN : https://tmtools-explorer.tdm.inist.fr.

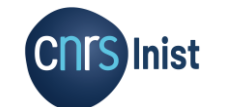

**… mais aussi un catalogue d'outils**

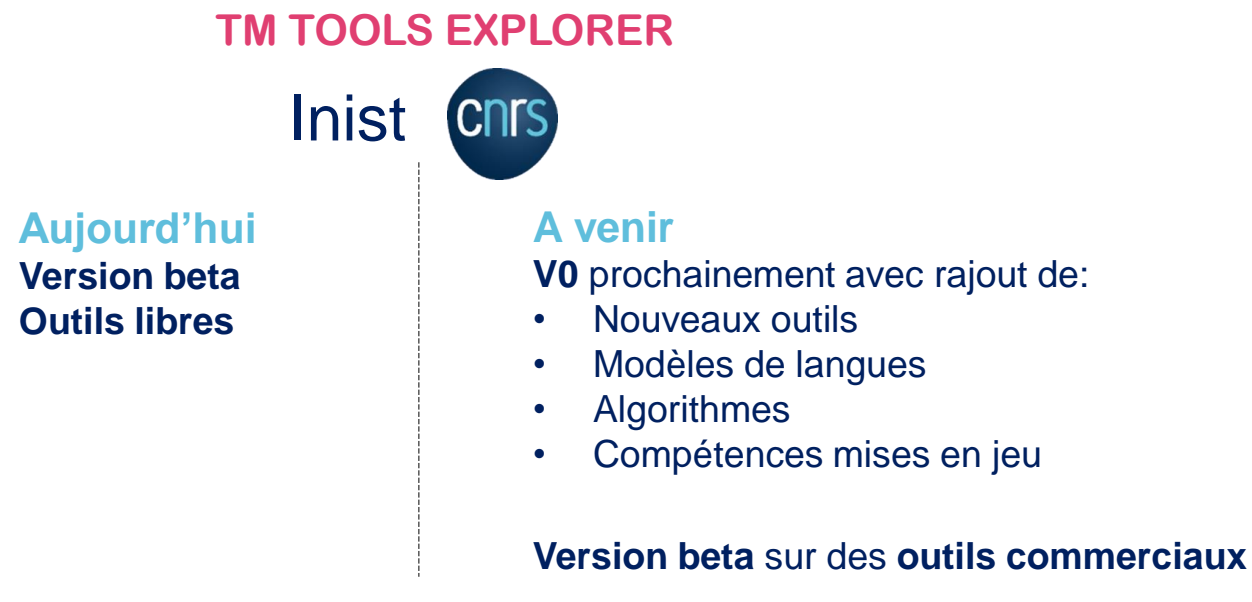

Repose sur une **ontologie: OntoTM** qui sera publiée prochainement sur le portail

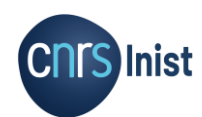

terminologique [Loterre](https://www.loterre.fr/) Réalisé avec Lodex 36

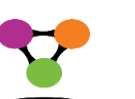

#### **… mais aussi un catalogue d'outils**

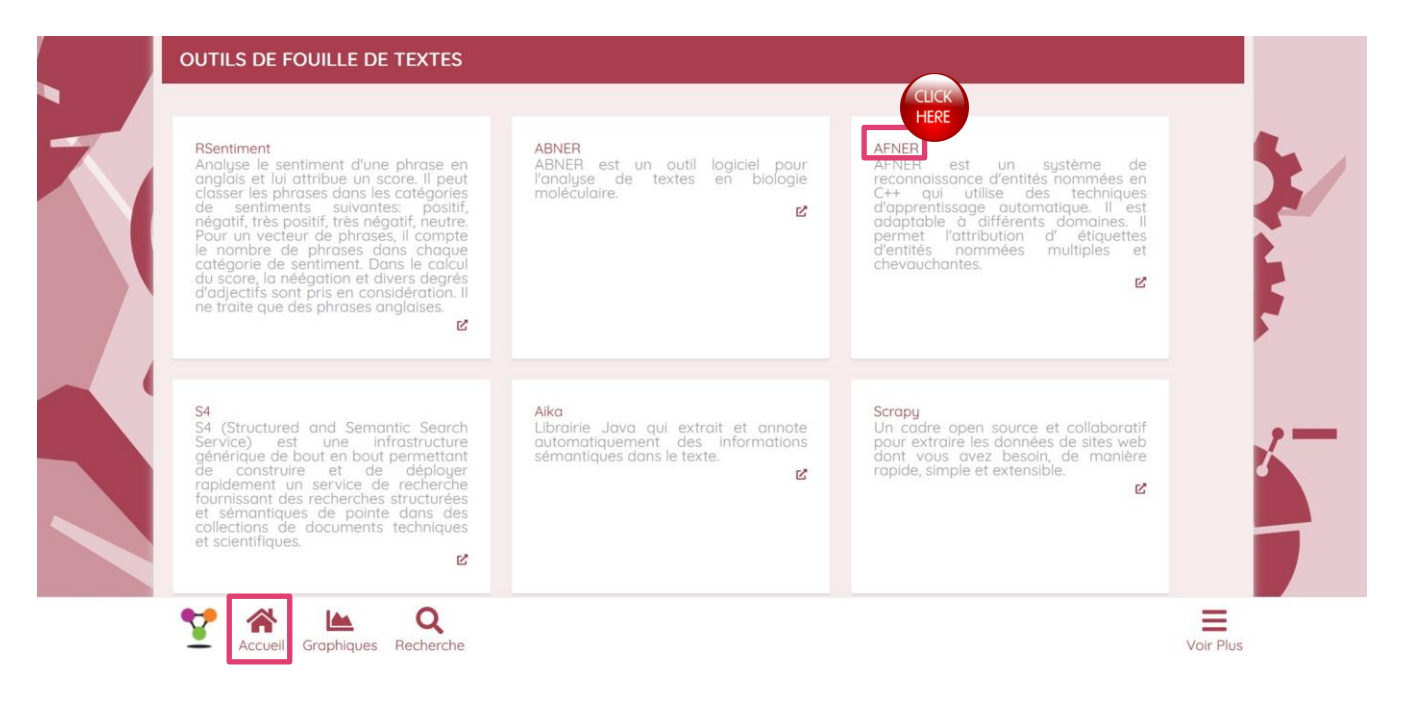

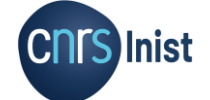

#### **… mais aussi un catalogue d'outils**

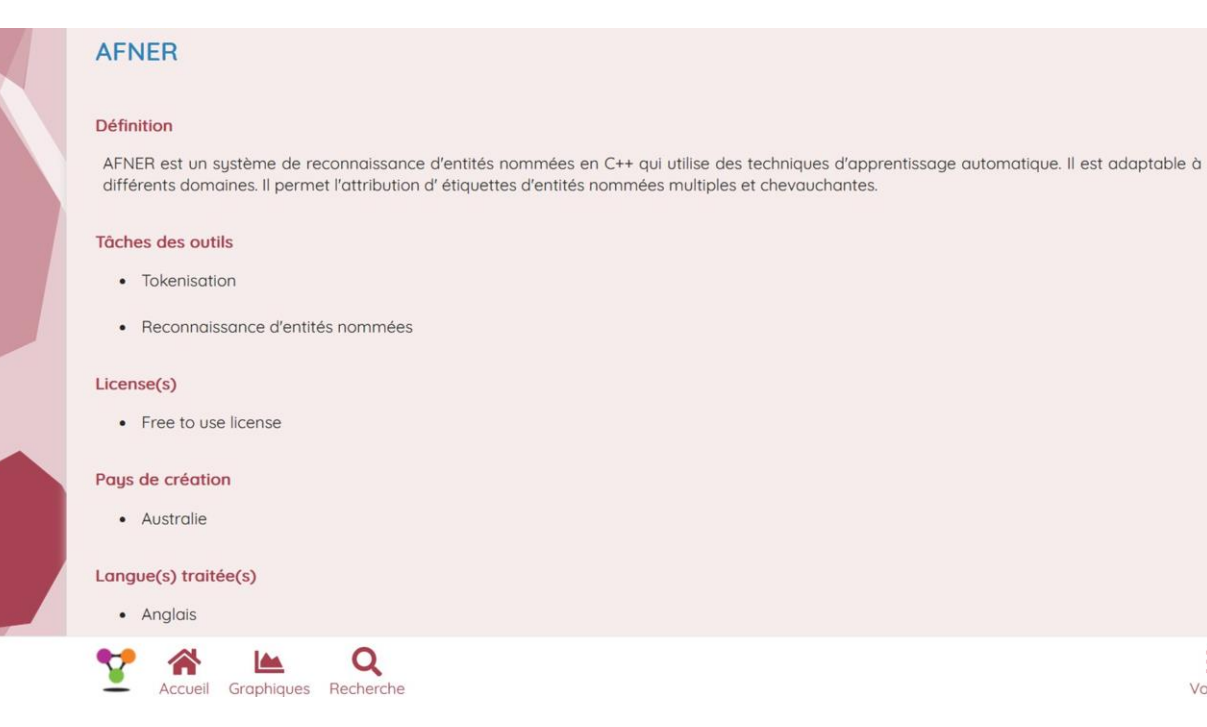

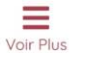

38

#### **… mais aussi un catalogue d'outils**

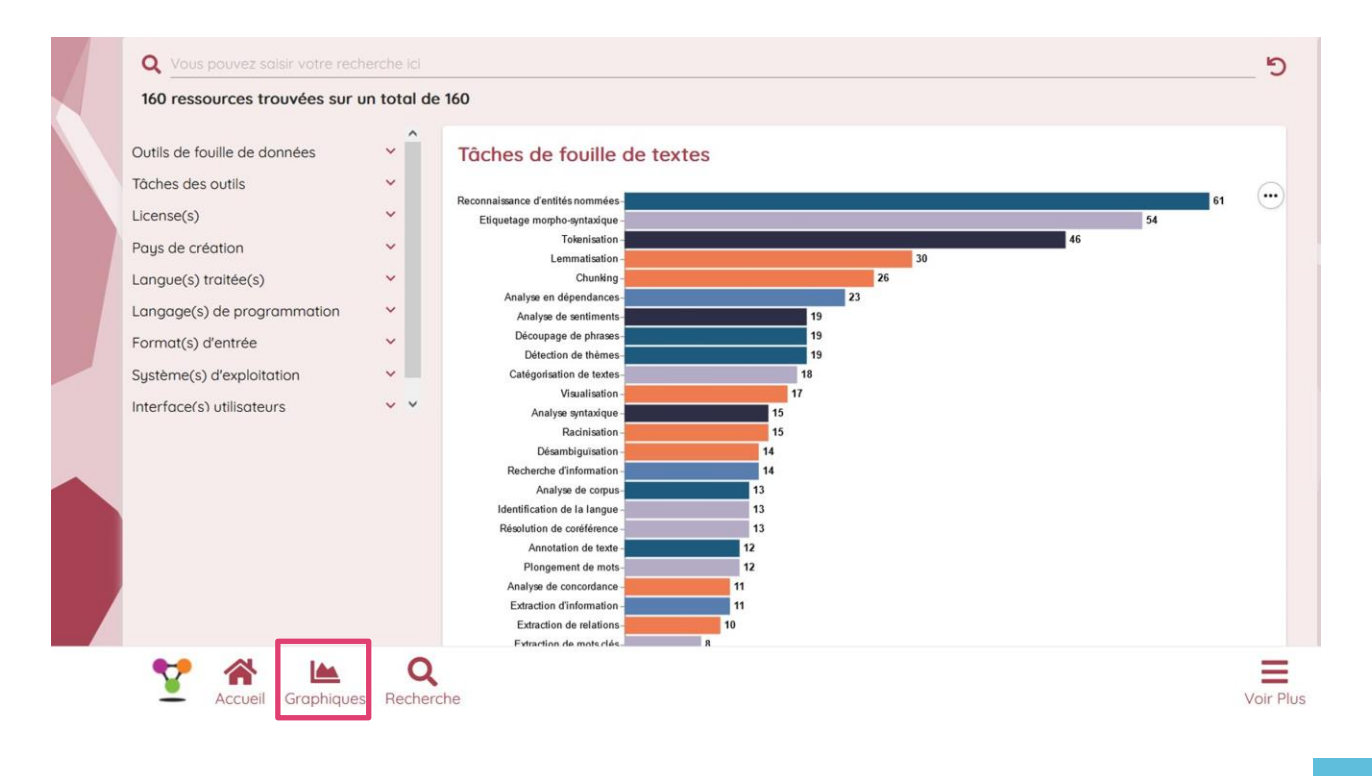

#### **… mais aussi un catalogue d'outils**

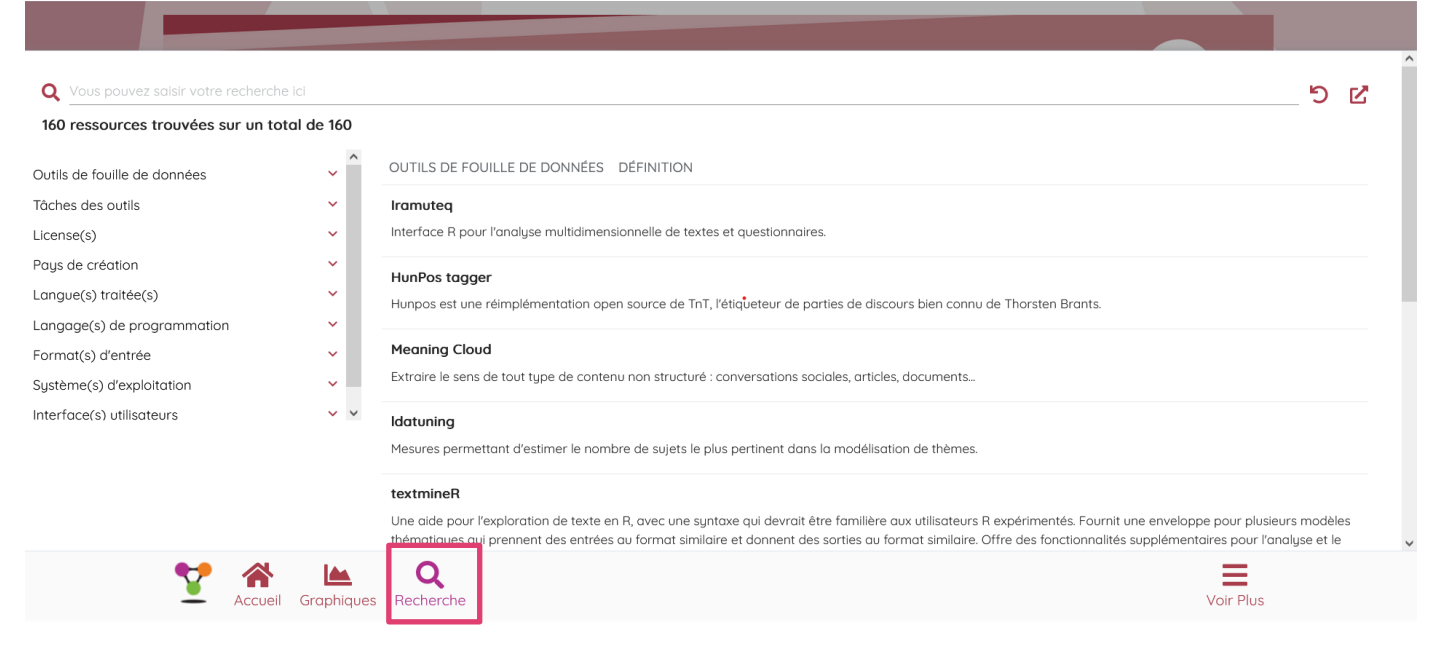

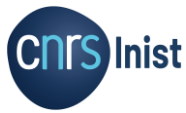

#### **… et des news**

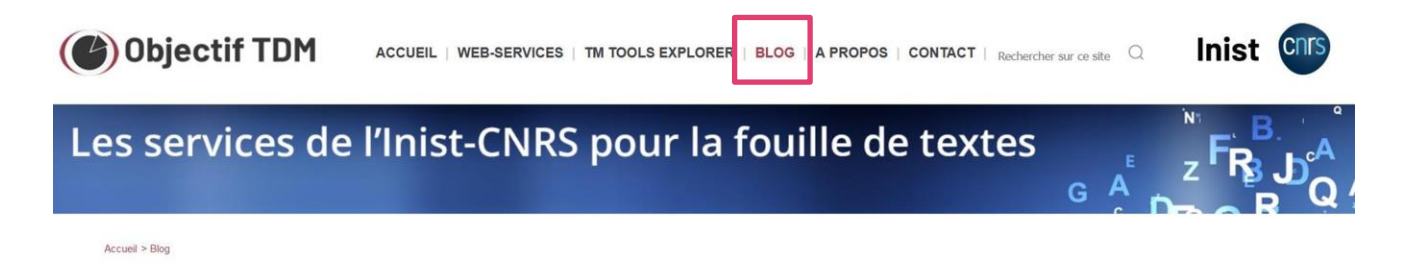

#### **Blog**

La fouille de textes par l'exemple : du corpus à la représentation des résultats en passant par les outils - rectificatif □ 13 septembre 2022

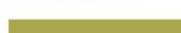

Autour du TDM

Diverses raisons nous ont contraint, en accord avec l'Enssib, à reporter notre formation initialement prévue fin septembre au mardi 29 novembre 2022. Les lieux et horaires ainsi que le programme restent inchangés. Vous avez donc encore un peu de temps supplémentaire pour vous inscrire et si vous évoluez... Lire plus

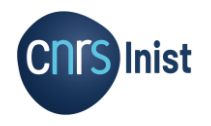

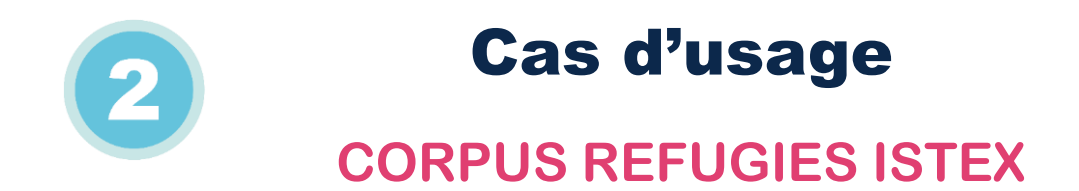

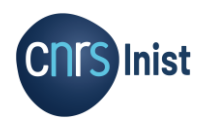

<https://shs-collection.corpus.istex.fr/ark:/67375/QCT-32H73MLV-8>

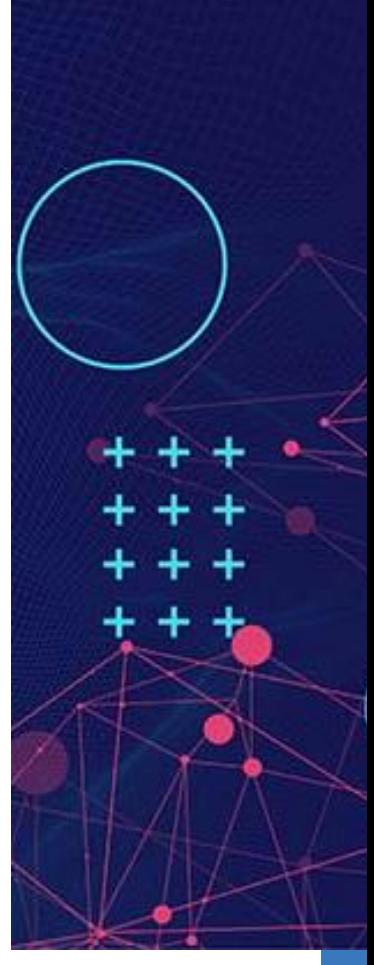

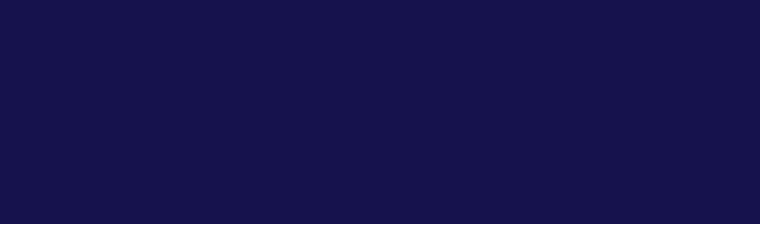

### Répondre à 2 questions à partir d'un corpus de notices

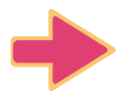

Quelle part de réfugiés climatiques par rapport aux réfugiés politiques ?

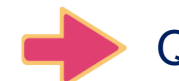

Quelle répartition géographique ? (visualisation par cartographie)

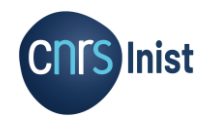

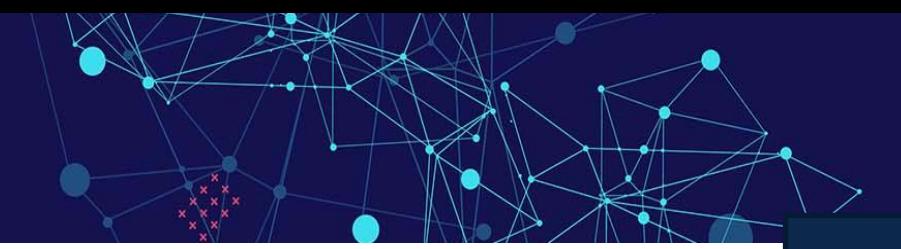

# **DEMARCHE TDM**

#### **Extraire** un corpus

#### **Nettoyer** les données

(tenir compte des formats: pdf, txt, jpeg, xml, json, … et des encodages de données et les transformer si besoin)

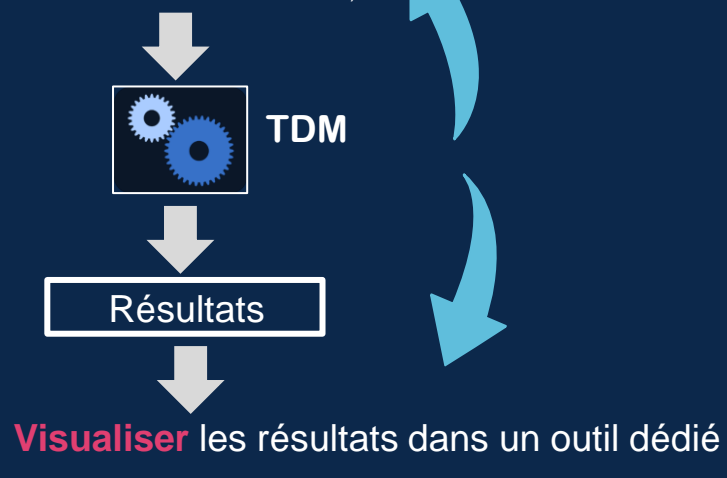

**Affiner et interpréter** les résultats

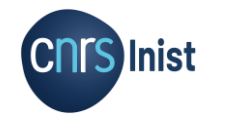

# **DEMARCHE TDM DANS NOTRE CAS D'USAGE**

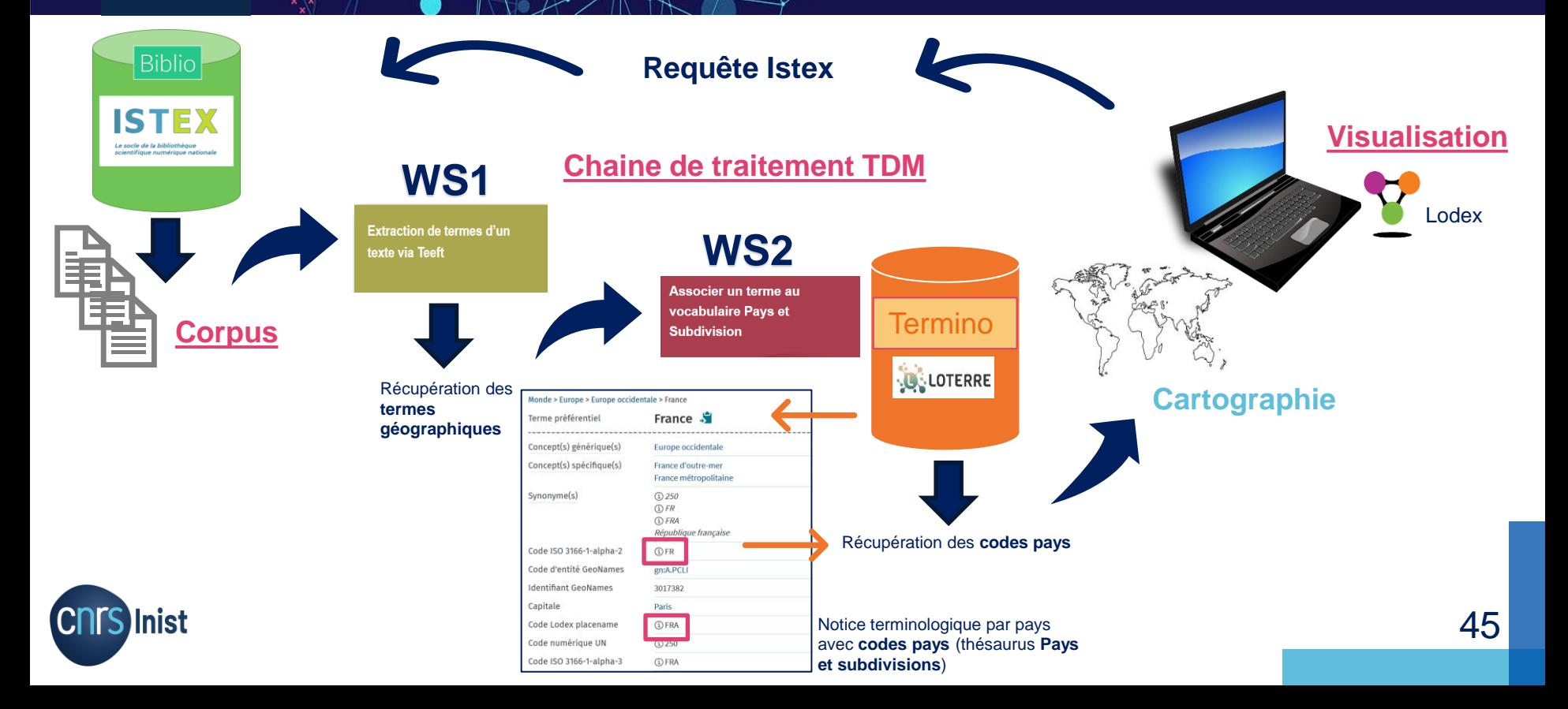

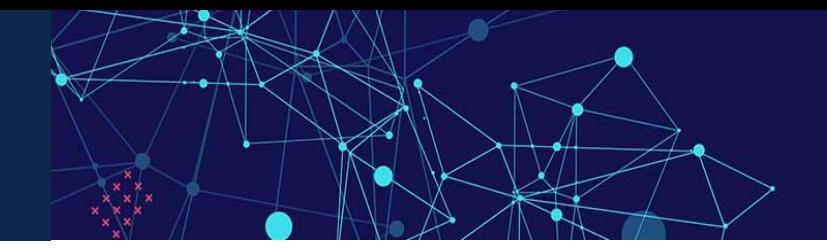

Le web-service **teeft** extrait les termes les plus pertinents d'un texte en anglais ou en français. Il permet d'avoir une idée de ce dont parle le texte. Idéalement, le texte doit contenir plusieurs paragraphes.

"value": "Mars Exploration Rover (MER) est une mission double de la NASA lancée en 2003 et composée de deux robots mobiles ayant

**LES WS EN DETAILS** WS1

> **Extraction de termes d'un** texte via Teeft

"id": "https://fr.wikipedia.org/wiki/Mars\_Exploration\_Rover", "value": [ "deux robots", "panneaux solaires". "mars exploration rover mer", "mission double". "deux robots mobiles"

"id": "https://fr.wikipedia.org/wiki/Mars\_Exploration\_Rover",

URL DU WEB SERVICE à renseigner dans LODEX est : https://terms-extraction.services.inist.fr/v1/teeft/en

https://terms-extraction.services.inist.fr/v1/teeft/fr/nb=10

Par défaut teeft extrait **5 termes** mais on peut augmenter ce chiffre.

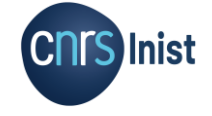

 $\lceil \cdot \rceil$ 

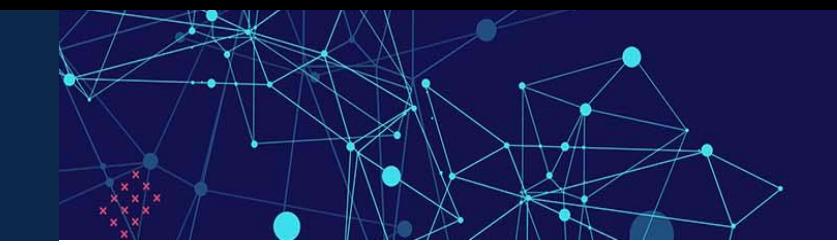

Le vocabulaire **[Pays et Subdivision de Loterre](https://www.loterre.fr/skosmos/9SD/fr/)** propose pour chaque pays et région française des concepts regroupant informations géographiques, variantes syntaxiques, acronymes, et formes normalisées.

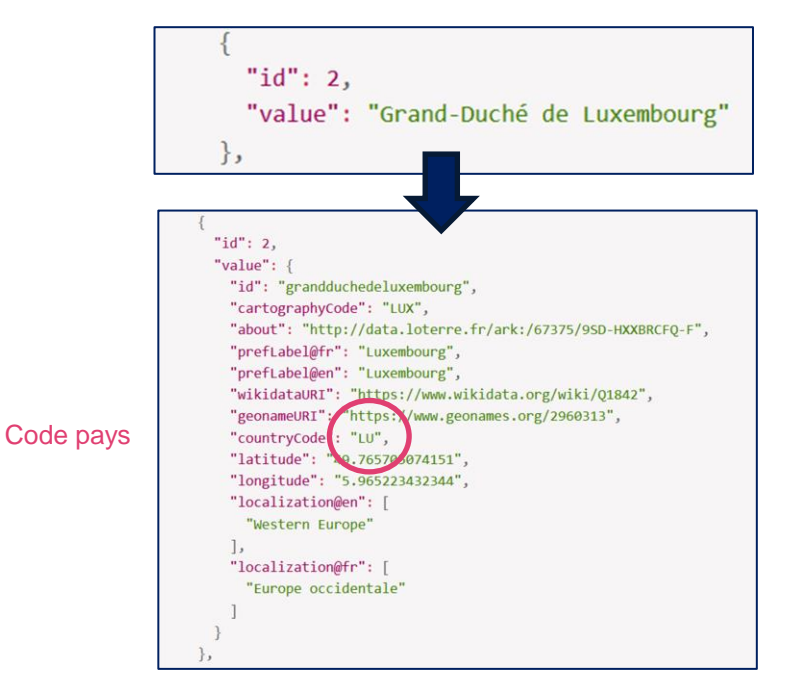

**Inist** 

# **LES WS EN DETAILS** WS<sub>2</sub>

Associer un terme au vocabulaire Pays et **Subdivision** 

URL DU WEB SERVICE à renseigner dans LODEX est : https://loterre-resolvers.services.inist.fr/v1/9SD/identify

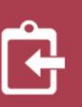

47

### **REPONSE AUX QUESTIONS**

#### Visualisation des données dans Lodex

#### Utilisation des **facettes** pour faire varier les données cartographiques

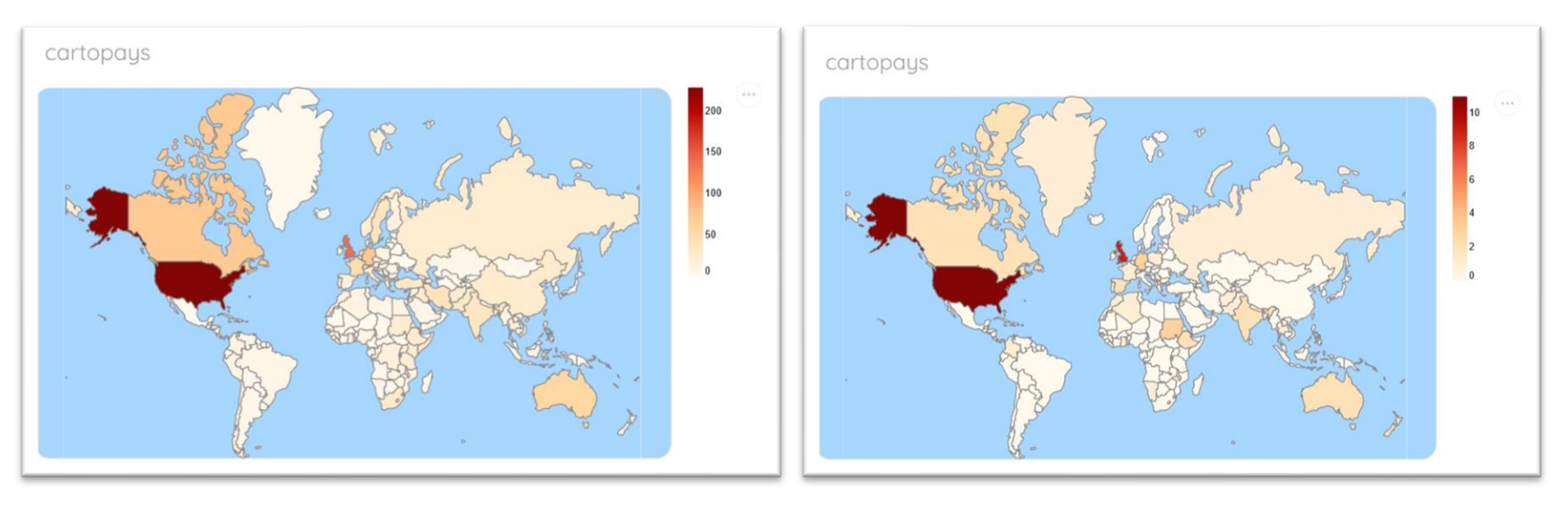

#### → Carto pour les **réfugiés politiques** → Carto pour les **réfugiés climatiques**

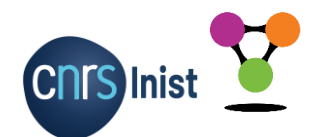

**[Lodex](https://lodex.inist.fr/) est un logiciel open source dédié à la valorisation de données structurées.** L'outil permet de créer des sites web offrant des interfaces pour explorer les données au travers une L'outiliste de crédit des sites web official des interfaces pour explorer les domities au travers differentie<br>L'iste de fiches ou une série de graphiques dynamiques (histogrammes, cartes, diachronies, etc.)

### **ALLER UN PEU PLUS LOIN…**

### Comparaison indexation teeft et indexation par mots clés d'auteur

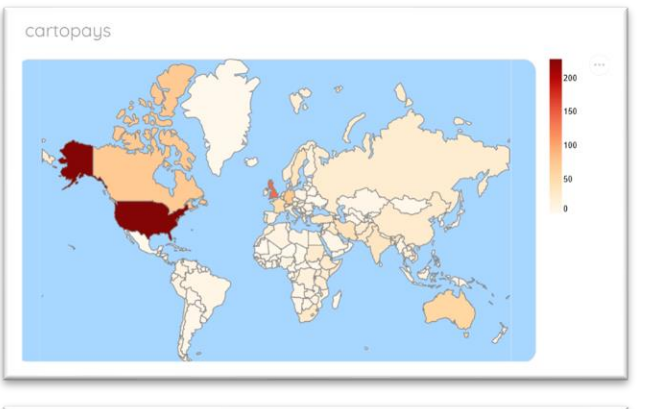

#### → Carto pour les **réfugiés politiques** → Carto pour les **réfugiés climatiques**

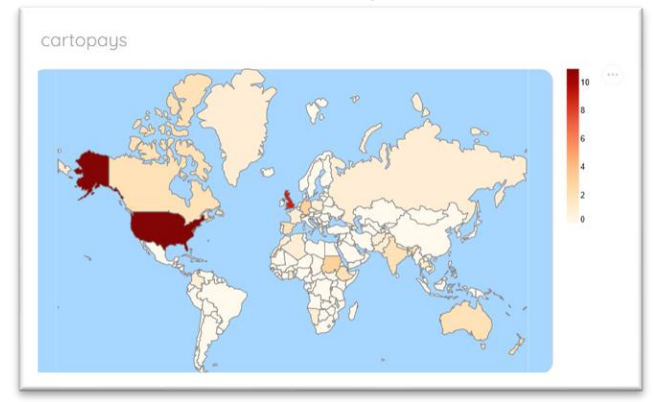

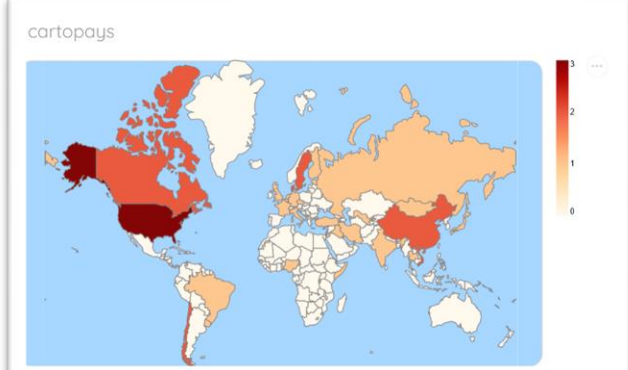

**CNTS Inist** 

**mots clés d'auteur**

**teeft**

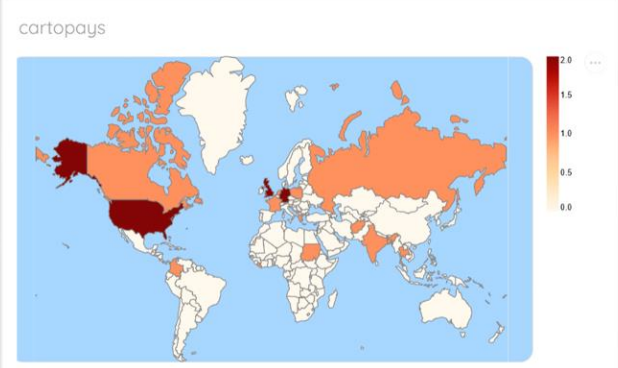

49

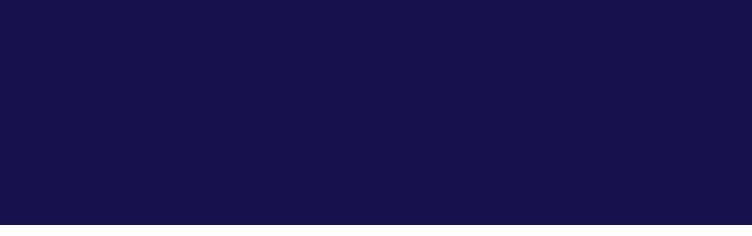

**A RETENIR**

### **Pour faire du TDM il faut:**

#### **Des données**

- sur lesquelles on a les droits adéquats
- qui sont « propres » (GIGO: Garbage in → Garbage out) et cela suppose toujours un travail conséquent de pré-traitement

#### Déterminer **un objectif**

Connaître un minimum **les outils et techniques/les ressources** pour utiliser les plus adaptés à l'objectif

Savoir **interpréter les résultats** 

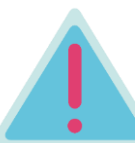

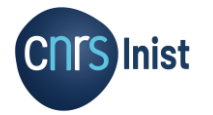

Le TDM n'est jamais qu'une **aide**  $\begin{array}{|c|c|c|c|}\n\hline\n\end{array}$ 

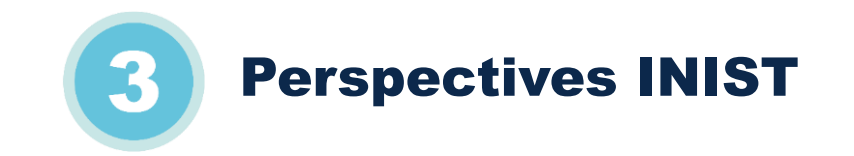

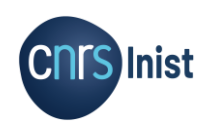

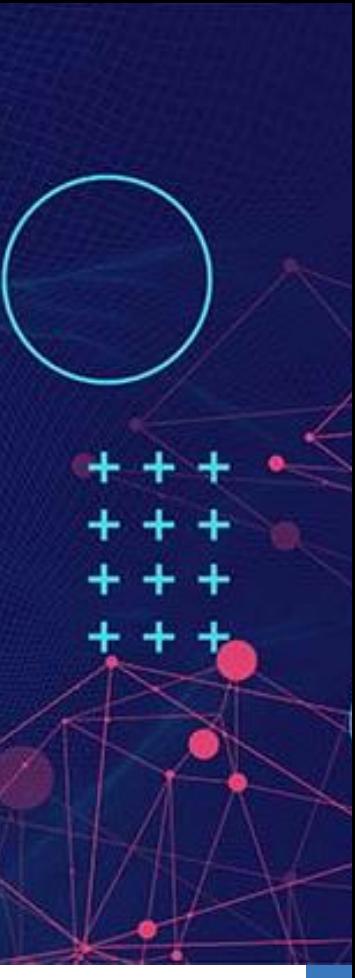

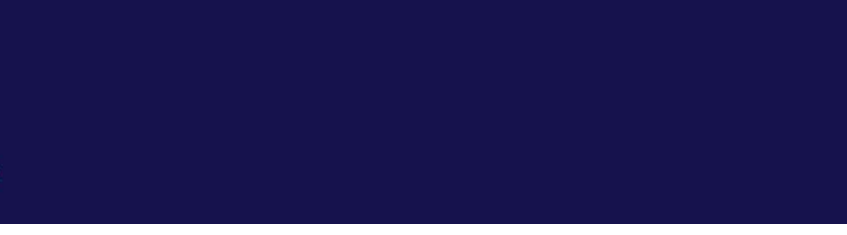

# **EN PREVISION**

De nouveaux **web services**

Des actions de **formation de type atelier** 

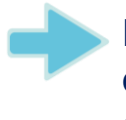

De nouvelles utilisations de Lodex (exploitation de **données issues de Zotero** – expérimentation en cours)

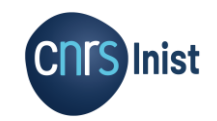

**Nous suivre sur les réseaux sociaux: [Twitter](https://twitter.com/inist_cnrs?lang=fr)** [Facebook](https://www.facebook.com/InistCnrs/?locale=fr_FR) [LinkedIn](https://fr.linkedin.com/company/inist-cnrs?original_referer=https%3A%2F%2Fwww.google.com%2F) [You tube](https://www.youtube.com/channel/UCqx0OBo10CTcrGQuGtAnavA) [Fil d'actualités](https://www.inist.fr/toutes-les-actualites/)

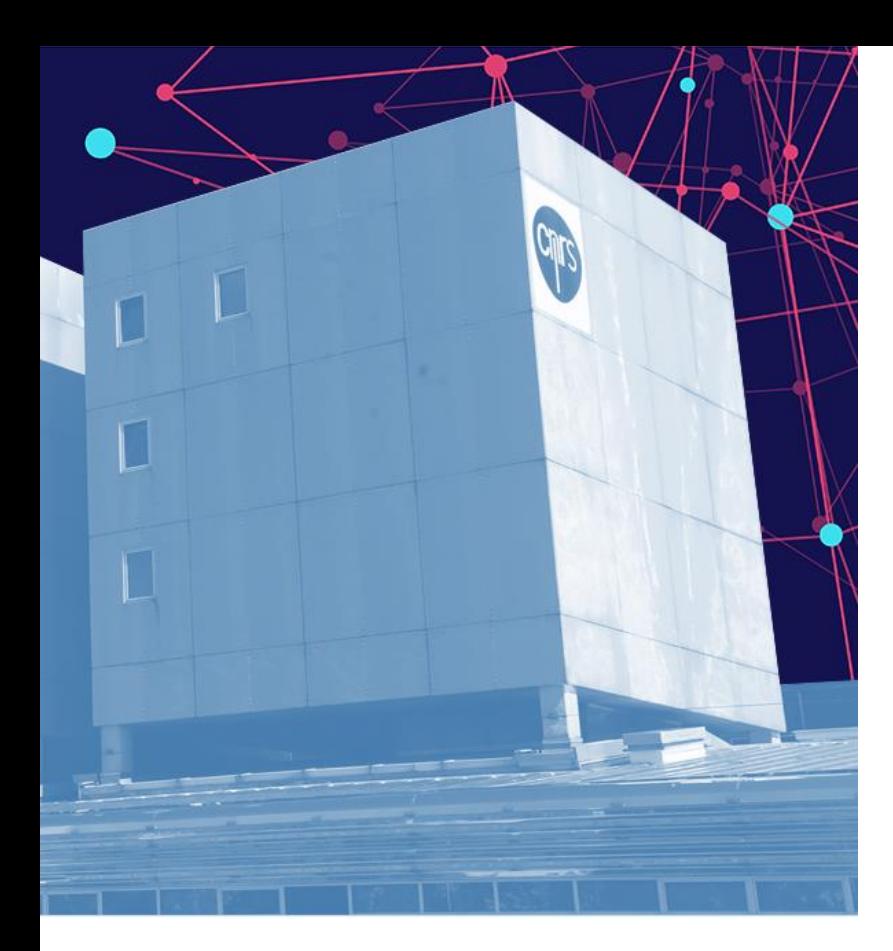

## Merci !

## A votre écoute…

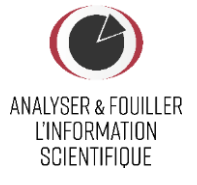

fabienne.kettani@inist.fr

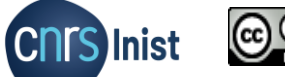

NGC 38

This work is licensed under the Creative Commons Attribution-NonCommercial-ShareAlike 4.0 International License